## **UNIVERSIDADE REGIONAL DO NOROESTE DO ESTADO DO RIO GRANDE DO SUL DeFEM – DEPARTAMENTO DE FÍSICA ESTATÍSTICA E MATEMÁTICA DeTEC – DEPARTAMENTO DE TECNOLOGIA**

Gabriela Sousa Saute

# **MODELAGEM MATEMÁTICA DA DINÂMICA E CONTROLE DO CRESCIMENTO DE TUMORES**

# **Livros Grátis**

http://www.livrosgratis.com.br

Milhares de livros grátis para download.

Gabriela Sousa Saute

# **Modelagem Matemática da dinâmica e controle do crescimento de tumores**

Dissertação apresentada ao Programa de Pós Graduação em Modelagem Matemática, da Universidade Regional do Noroeste do Estado do Rio Grande do Sul (UNIJUÍ), como requisito parcial para obtenção do grau de mestre em Modelagem .<br>Matemática.

Orientador: Prof. Dr. Gerson Feldmann Co-orientador: Prof. Dr. Marat Rafikov

> Ijuí 2006

### **AGRADECIMENTOS**

Neste momento muito importante da minha vida, quero agradecer:

 À Deus, por guiar-me nos momentos difíceis e também nas situações em que obtive sucesso.

 À minha família, por acreditar na minha capacidade, incentivar-me e proporcionarme condições para que pudesse realizar o curso.

 Ao meu namorado, que esteve sempre ao meu lado, nos momentos bons e também nos momentos difíceis desta etapa da minha vida.

À UNIJUÍ, pela bolsa de estudos.

Aos professores da Universidade de Passo Fundo, que me incentivaram, desde as

cartas de recomendação à confiança em mim depositada.

Ao meu orientador Prof. Dr. Gerson Feldmann pela atenção.

Ao meu co-orientador Prof. Dr. Marat Rafikov, pela paciência, pelos ensinamentos e

pelo incentivo.

Aos colegas pela amizade, em especial ao colega Adenir pelo companheirismo.

Aos funcionários do DeFEM, pela prontidão em ajudar.

#### **RESUMO**

Este trabalho concerne ao estudo de modelos matemáticos para descrição do crescimento de tumores e tratamento por radioterapia. O crescimento de tumores foi estudado utilizando-se um modelo matemático que considera a interação entre as populações de Células Normais, Células Tumorais e Células do Sistema Imunológico a partir de um conjunto de três equações diferenciais ordinárias. Um termo de controle foi introduzido ao modelo populacional, levando o sistema para o ponto de equilíbrio desejado. O tratamento por radioterapia foi estudado a partir do modelo Linear Quadrático (LQ) que oferece condições para que se otimize o tratamento do câncer pela radioterapia, além de estabelecer a comparação de diferentes regimes de tratamento, mantendo fixa a dose total da radiação, variando o tempo e o número de aplicações. A comparação do termo de controle introduzido anteriormente com o modelo Linear Quadrático permitiu que se encontrasse o significado físico para o controle proposto em função das características radiobiológicas do tumor e da dose de radiação do tratamento.

## **ABSTRACT**

The present work concerns to the study of mathematical models to describe the growth of solid tumors and treatment by means of radiotherapy. The tumor growth was studied using a model that considers Normal cells, Tumor cells and Immune cells and the interactions among these populations as a three ordinary differential equations system. A control term was introduced in population model, leading the system to the desired equilibrium point. The radiotherapy treatment was studied using the Linear Quadratic model (LQ) that optimize radiotherapy cancer treatment, and compares different treatments protocols, keeping the total dose of radiation constant, changing time and number of applications. A comparison between the control term and the LQ model was made to identify the physical means of the control term as a function of the radiobiological characteristics of the tumor and the total radiation dose.

## **LISTA DE FIGURAS**

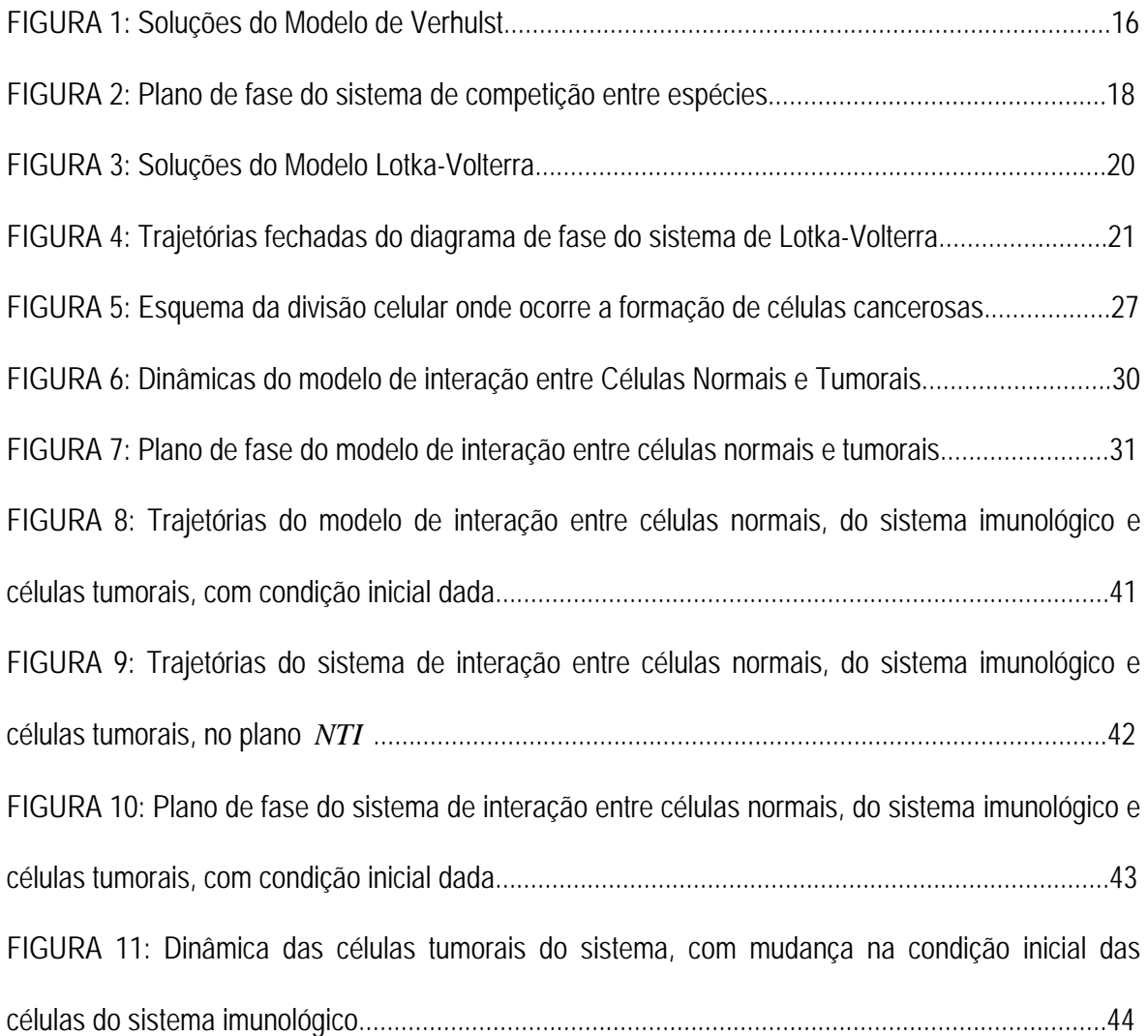

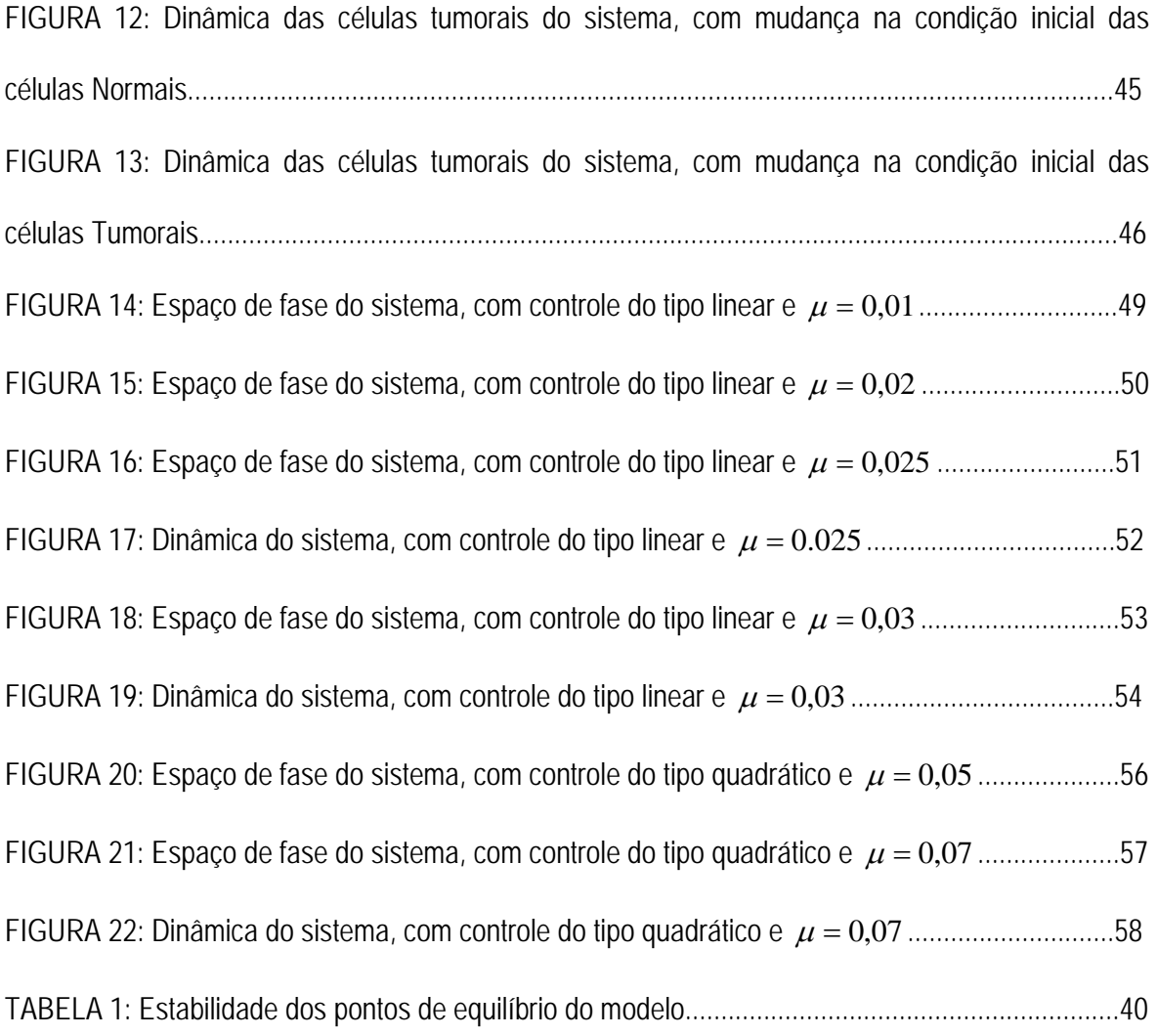

## **SUMÁRIO**

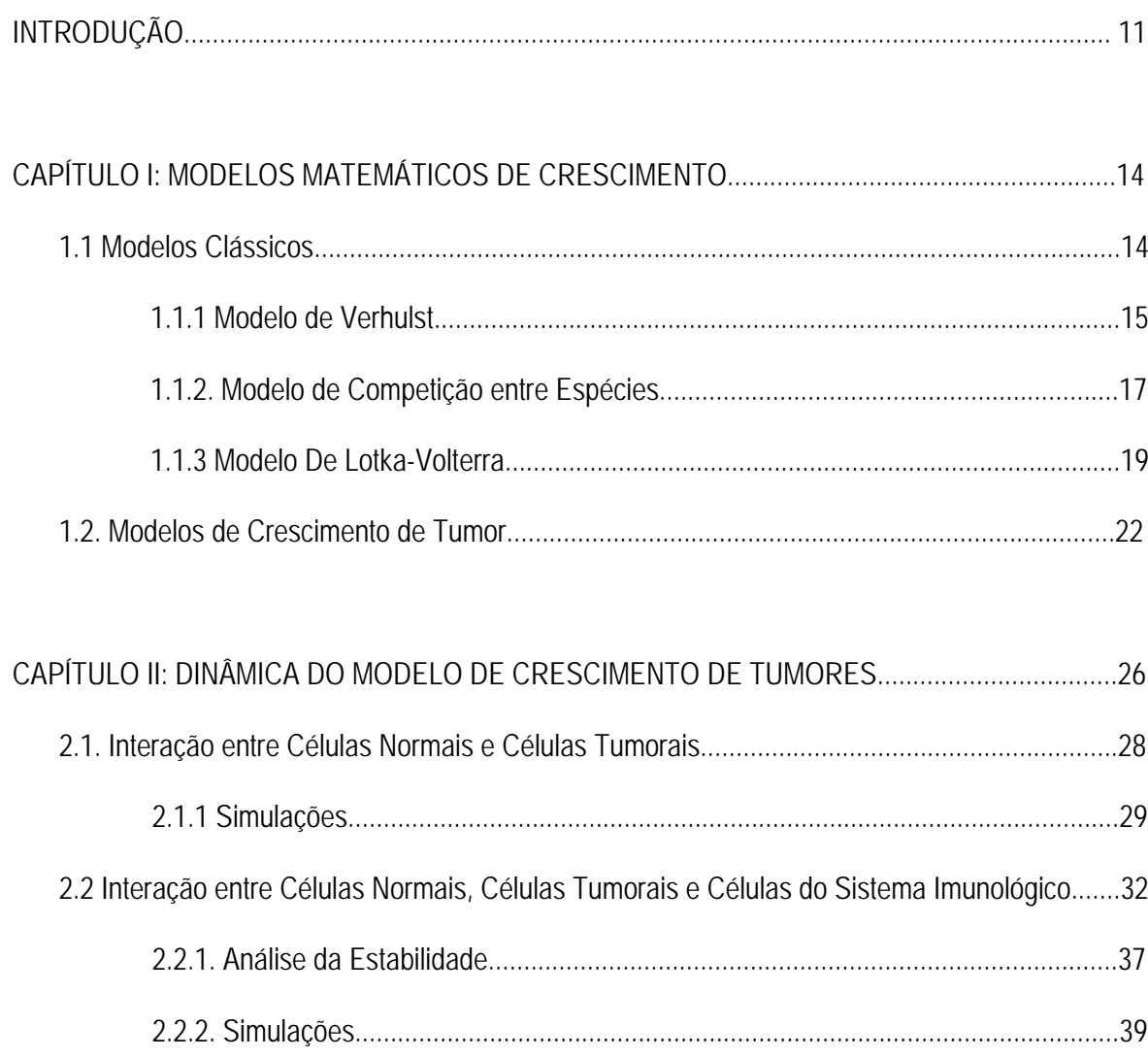

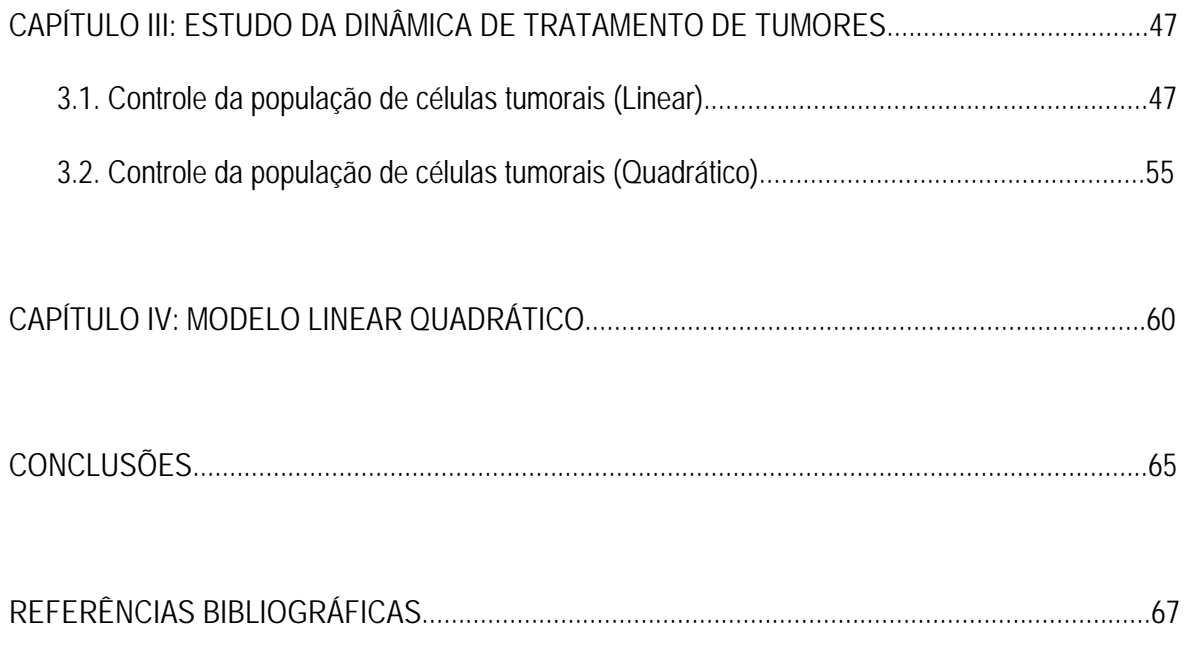

## **INTRODUÇÃO**

 A modelagem matemática busca refletir uma porção da realidade utilizando parâmetros e argumentos considerados fundamentais para descrever tal situação através de um sistema artificial, denominado modelo.

 É muito importante que se conheçam os modelos matemáticos clássicos, que são encontrados na literatura [5, 6, 24], pois um mesmo modelo pode servir para demonstrar fenômenos de natureza completamente diferentes. Um conjunto de equações e parâmetros só se torna um modelo quando as variáveis consideradas têm um significado próprio e estão de acordo com a situação modelada. Todos os modelos têm limitações. Isso torna todo modelo sujeito à modificações futuras, o que é uma característica da modelagem.

Exemplos de modelagem incluem o clássico modelo determinístico, enunciado por Galileu e Newton [18] que relaciona velocidade, distancia e tempo. Atualmente, modelos determinísticos são, costumeiramente, usados para desenvolver programas de computador que projetam carros, aeronaves, produção industrial, etc...

No estudo de fenômenos biológicos a quantidade de variáveis envolvidas é imensa. Por isso, alguns modelos matemáticos que descrevem fenômenos deste tipo, não retratam exatamente a realidade, pois alguns fatores são desconsiderados. Isso não deixa o modelo sem importância, pois é passível de aperfeiçoamentos.

 O estudo da dinâmica populacional começou quando Thomas Robert Malthus (1798) afirmou que a população crescia em progressão geométrica. Em seguida uma adaptação foi feita por Pierre Verhulst que considerou um limite para esse crescimento. Os modelos de predação e competição tiveram sua origem com os estudos de Lotka (1925) e Volterra (1926).

O interesse pelo estudo de modelos que descrevam crescimento de tumores continua sendo um desafio para médicos e cientistas, seja na busca de cura, seja na atenuação dos efeitos da doença. Além disso, a dificuldade de se conseguir dados experimentais e as diferenças entre pacientes faz com que a utilização da modelagem matemática seja muito importante no planejamento de tratamentos.

As principais modalidades de tratamento de câncer atualmente são: a quimioterapia, a radioterapia e a cirurgia. Nos últimos anos diversos autores têm apresentado modelos matemáticos para o crescimento de tumores [4]. Modelos para tratamento por quimioterapia também aparecem na literatura [9, 10, 19], assim como para radioterapia [11, 12, 18].

Nesta dissertação apresentamos um estudo de modelos matemáticos para crescimento, tratamento e controle do câncer. O crescimento de tumores foi estudado utilizando-se um modelo matemático que considera a interação entre as populações de Células Normais, Células Tumorais e Células do Sistema Imunológico a partir de um conjunto de três equações diferenciais ordinárias. Um termo de controle foi introduzido ao modelo populacional, levando o sistema para o ponto de equilíbrio desejado. O tratamento por radioterapia foi estudado a partir do modelo Linear Quadrático (LQ) que oferece condições para que se otimize o tratamento do câncer pela radioterapia, além de estabelecer a comparação de diferentes regimes de tratamento, mantendo fixa a dose total da radiação, variando o tempo e o número de aplicações. A comparação do termo de controle introduzido anteriormente com o modelo Linear Quadrático permitiu encontrar o significado físico para o controle proposto em função das características radiobiológicas do tumor e da dose de radiação do tratamento.

A dissertação está organizada da seguinte forma. No primeiro capítulo, realizar-se-á uma análise detalhada dos modelos clássicos de crescimento de populações e interação entre espécies. Ainda nesse capítulo será apresentado um modelo proposto por Bassanesi [9] que considera o crescimento da massa tumoral total e das células que compõem um tumor.

 No segundo, será feito o estudo de um modelo que considera a interação entre as Células Normais, as Células Tumorais e as Células do Sistema Imunológico. Serão realizadas várias simulações que apresentarão a dinâmica do sistema e também planos de fase.

 O terceiro capítulo apresentará um tipo de controle de feedback, no qual serão feitas algumas modificações nas equações do modelo proposto no segundo capítulo, simulando a diminuição do tumor e procurando maneiras de levar o tumor à morte.

 Por fim, no último capítulo será apresentado um modelo conhecido por Linear Quadrático, modelo que estuda os efeitos da radioterapia considerando a dose total e o número de frações em que a dose é aplicada, a fim de minimizar os efeitos desse tratamento. Procurar-se-á também estabelecer uma relação entre o modelo Linear Quadrático e o controle que foi proposto no capitulo anterior.

## **1 MODELOS MATEMÁTICOS DE CRESCIMENTO**

## **1.1 Modelos Clássicos**

Nesta seção apresentam-se alguns dos modelos clássicos de crescimento de populações e modelos que consideram a interação entre duas ou mais espécies. A criação de modelos mais elaborados e que descrevam melhor a realidade pode ser facilitada com o conhecimento desses. Os modelos que serão aqui apresentados são muito importantes para a construção e interpretação do modelo de crescimento de tumor que será estudado no segundo capítulo.

O modelo do sociólogo belga P.F. Verhulst (1837) é um dos mais importantes modelos que descreve o crescimento populacional. Esse modelo supõe que toda população está predisposta a sofrer inibições naturais em seu crescimento, devendo tender a um valor constante quando o tempo cresce. O modelo de crescimento de Verhulst (1837), também conhecido como modelo Logístico, é uma modificação do modelo de Malthus (1798). Do ponto de vista biológico ele é mais realístico e mais significativo, já que no modelo de Malthus a população tende a crescer sem limitação.

O Modelo proposto é dado pela seguinte equação:

$$
\frac{dN}{dt} = r \left( 1 - \frac{N}{K} \right) N \tag{1.1}
$$

com condição inicial  $N(0) = N_0$ 

onde K é chamado nível de saturação da população, ou seja a população nunca ultrapassa esse nível.

A solução do modelo proposto é calculada a seguir:

Separando as variáveis e integrando os dois lados da equação (1.1), tem-se:

$$
\int \frac{dN}{N\left(1-\frac{N}{K}\right)} = \int rdt
$$

segue-se que,

$$
\ln\left|\frac{N}{K-N}\right| = rt + c,
$$

ou,

$$
N = \frac{Kce^{rt}}{1 + ce^{rt}} \tag{1.2}
$$

$$
c = \frac{N_0}{N_0 - K} \tag{1.3}
$$

substituindo (1.3) na equação (1.2), tem-se a solução do modelo logístico dado em

 $(1.4)$ ,

$$
N(t) = \frac{KN_0}{N_0 + (K - N_0)^{-rt}}
$$
\n(1.4)

Onde *r* pode ser obtido pela regressão não linear.

A figura 1 apresenta soluções do modelo de Verhulst (1837), com condições iniciais diferentes.

Verhulst 50  $N(0)=50$ <br> $N(0)=30$ 45  $N(0)=1$ 40 35 30  $\widehat{\widetilde{z}}$ 25 20 15  $10$ 5  $\begin{matrix} 0 \\ 0 \end{matrix}$  $\overline{5}$  $10$ 15  $\mathfrak t$ 

FIGURA 1: Soluções do Modelo de Verhulst

 O gráfico da figura 1 foi feito no Matlab, e as constantes utilizadas foram *r* = 1 e  $k = 30$ . Percebe-se que, de acordo com o modelo, as populações tendem a estabilizar-se em  $N(t) = k$ , que é o nível de saturação. Nesse caso escolheu-se  $k = 30$ , as populações crescem, decrescem ou se mantém no nível *k* = 30. Para condições iniciais maiores que *k* , as populações irão decrescer, para condição inicial igual a *k* , a população se manterá neste nível, e para condição inicial menor que *k* , ela irá crescer até alcançar a capacidade de suporte.

#### **1.1.2. Modelo de Competição entre Espécies**

Em um sistema formado por duas espécies é necessário considerar que cada uma pode afetar negativamente a outra na busca por alimentos, nutrientes e espaço disponível. Além disso, esses fatores limitam o crescimento das populações, por isso, o crescimento logístico é o mais conveniente.

Tem-se então, sem competição:

$$
\begin{cases}\n\frac{dx}{dt} = ax - bx^2 \\
\frac{dy}{dt} = cy - dy^2\n\end{cases}
$$
\n(1.5)

 Incluindo-se a competição, o número de indivíduos de cada espécie sofrerá uma redução por um termo proporcional ao número de indivíduos da outra espécie.

$$
\begin{cases}\n\frac{dx}{dt} = ax - bx^2 - \alpha xy \\
\frac{dy}{dt} = cy - dy^2 - \beta xy\n\end{cases}
$$
\n(1.6)

Os pontos críticos do sistema (1.6) são, 
$$
\left(0, \frac{c}{d}\right), \left(\frac{a}{b}, 0\right) \in \left(\frac{\alpha c - ad}{\alpha \beta - bd}, \frac{\beta a - bc}{\alpha \beta - bd}\right)
$$
.

 A estabilidade desses pontos vai depender dos parâmetros considerados. Por exemplo, o sistema:

$$
\begin{cases}\n\frac{dx}{dt} = x(1 - x - y) \\
\frac{dy}{dt} = y(0.75 - y - 0.5x)\n\end{cases}
$$
\n(1.7)

tem como pontos críticos  $(0;0)$ ,  $(0;1)$ ,  $(1;0)$  e  $(0,5;0,5)$ . Pode-se observar na figura 2 que representa o plano de fase para o sistema considerado (1.7), que o ponto  $(0;0)$  é um ponto de equilíbrio instável, (0;0,75) é instável, (1;0) é instável e (0,5;0,5)é um ponto de equilíbrio estável.

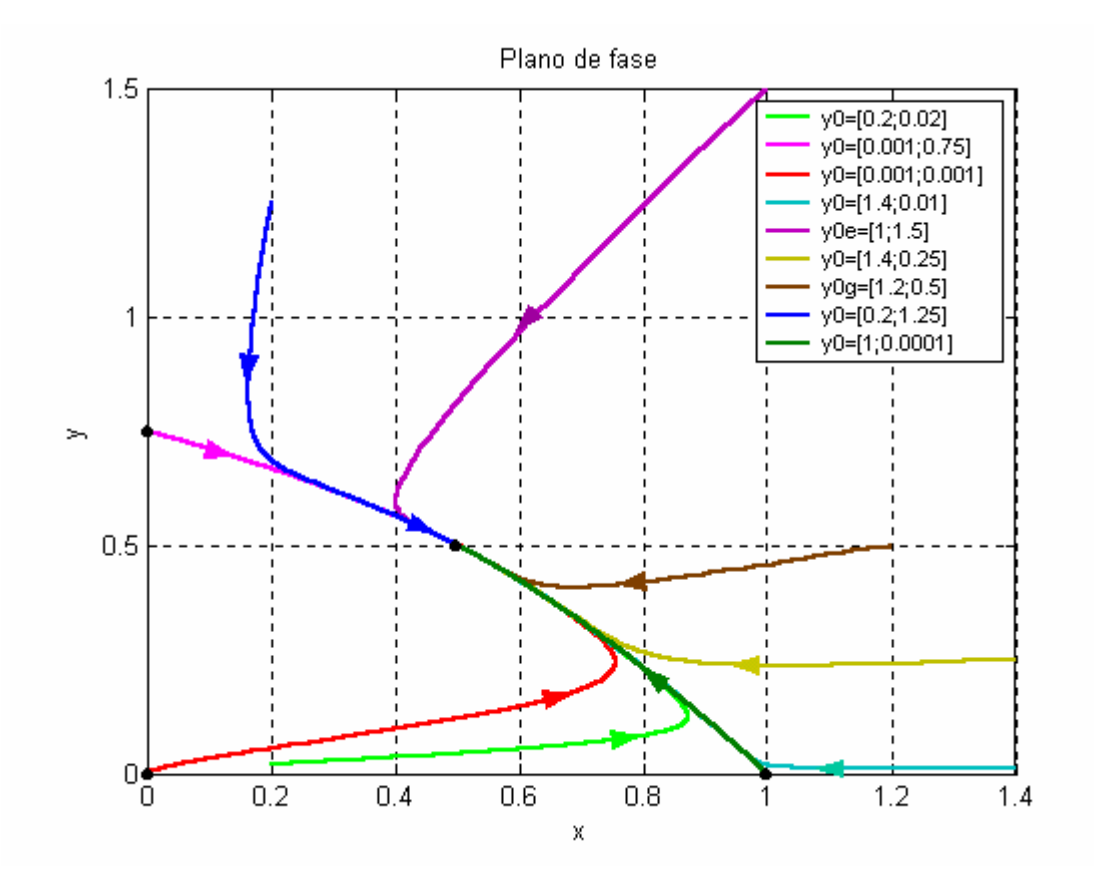

FIGURA 2: Plano de fase do sistema de competição entre espécies

 A figura 2 mostra o gráfico da população *x* versus *y* , com trajetórias para condições iniciais diferentes. Os pontos pretos são os pontos críticos do sistema (1.7). Através

dessa figura pode-se perceber que as trajetórias se afastam dos pontos instáveis, e convergem para o ponto  $(0,5;0,5)$  que é estável.

#### **1.1.3 Modelo De Lotka-Volterra**

 Na maioria dos sistemas biológicos, as populações relacionam-se ou interagem entre si. O primeiro e mais famoso modelo matemático que considerou interação entre espécies é conhecido como Lotka-Volterra.

Durante a Primeira Guerra Mundial, as atividades de pesca praticamente paralisaram no Mar Adriático. Após o fim da Guerra, percebeu-se que a população de peixes predadores, como o tubarão e a arraia, estava bem maior do que normalmente era encontrada no período anterior à Guerra. O fenômeno contrário foi observado com os peixes que eram considerados como sendo presas. Volterra sugeriu e analisou um modelo que explica por que a interrupção da pesca foi favorável à população de predadores. Mais tarde, esse modelo ficou conhecido como Lotka-Volterra, pois Lotka, ao estudar reações químicas, obteve equações equivalentes em que a concentração de duas substâncias mostra um comportamento oscilatório.

 O sistema Lotka-Volterra considera a interação entre duas espécies, na qual a primeira (presa) dispõe de alimento em quantidade suficiente, e a segunda espécie (predador) alimenta-se da primeira. O modelo é dado a seguir:

$$
\frac{dN}{dt} = aN - \alpha NP
$$
  

$$
\frac{dP}{dt} = -bP + \beta NP
$$
 (1.8)

Onde

- *N* representa o número de presas;
- *P* representa o número de predadores;
- *a* , taxa de crescimento de presas;
- *b* , taxa de mortalidade dos predadores e;
- $\alpha$  e  $\beta$  representam as medidas de interação entre as duas espécies.

Os pontos críticos do sistema (1.8) são obtidos quando:

$$
0 = aN - \alpha NP
$$
  
0 = -bP + \beta NP (1.9)

Daí tem-se 
$$
(0,0)
$$
 e  $\left(\frac{b}{\beta}, \frac{a}{\alpha}\right)$ . O primeiro ponto é instável (ponto de sela) já o

segundo é estável (centro). As soluções desse sistema apresentam oscilações periódicas, como está apresentado na figura 3.

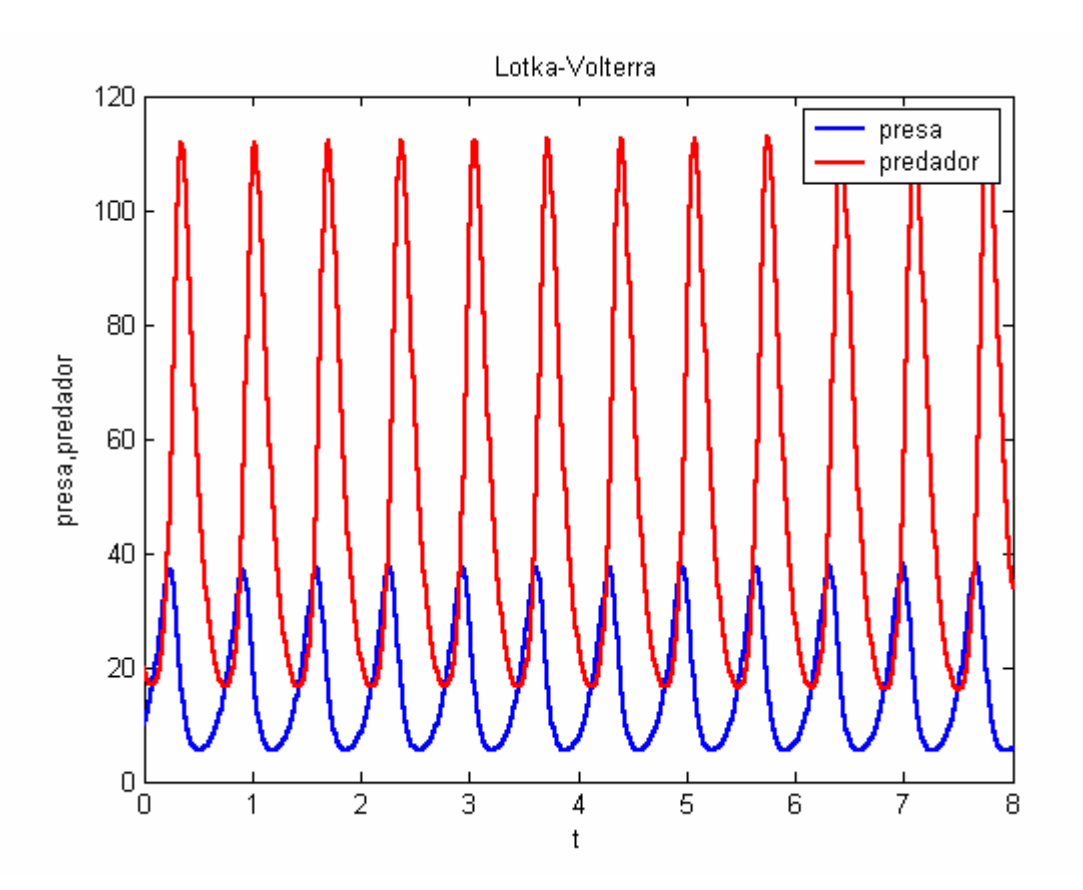

FIGURA 3: Soluções do Modelo Lotka-Volterra

 A figura 3 mostra a dinâmica do modelo da Lotka-Volterra para condição inicial  $N(0) = 10$  e  $P(0) = 20$ . Os parâmetros usados para realizar a simulação 3 foram  $a = 10$ ,  $\alpha = 0.2$ ,  $b = 10$  e  $\beta = 0.6$ . Os pontos de equilíbrio então, são  $(0,0)$  e  $(5\frac{0}{3},50)$ .

A figura 4, a seguir, representa o plano de fase do sistema Lotka-Volterra com condições iniciais diferentes.

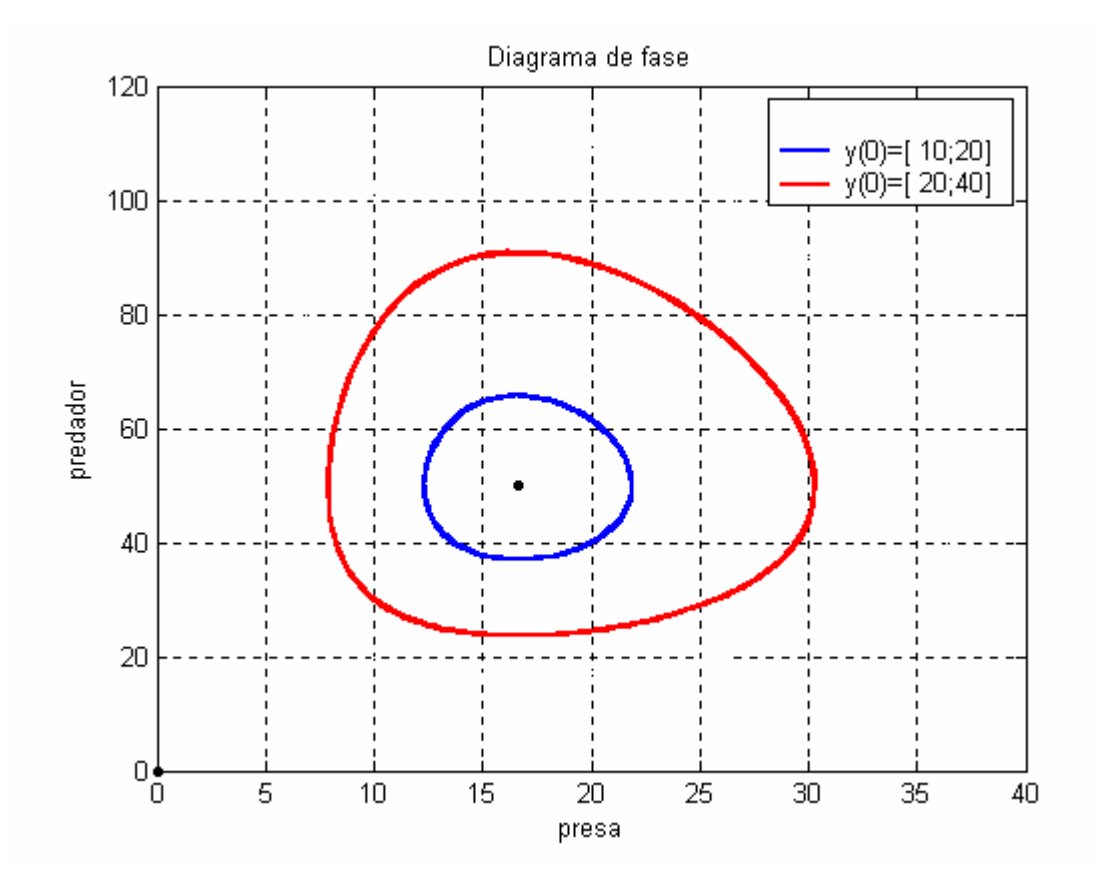

FIGURA 4: trajetórias fechadas do diagrama de fase do sistema de Lotka-Volterra.

 A figura 4 mostra diagramas de fase (gráfico de presa x predador) do sistema de Lotka Volterra com condições iniciais diferentes que estão indicadas na legenda. O diagrama de fase mostra as trajetórias fechadas ao redor do ponto crítico estável  $\left(5\right)\!\!/_{\!3}$ ,50 $\left)$ .

#### **1.2. Modelos de Crescimento de Tumor**

Em [9], Bassanezi considera que o crescimento de um tumor é a quebra de um dos mecanismos de *feedback* do organismo. Com essa quebra, as células cancerígenas dividiriam-se "sem controle". Considera, também, que nem todas as células têm a mesma capacidade de se multiplicar. Logo, há uma limitação no crescimento. Como causas dessa limitação, pode-se citar a diferenciação multiplicativa e a competição celular.

 Simplificando, o tumor é constituído de células replicativas, que são chamadas de viáveis e células diferenciadas, que não têm a capacidade de se dividir.

 Segundo Bassanezi, a importância de se obter modelos matemáticos para o crescimento de células viáveis está no fato de que essas dificilmente podem ser reconhecidas experimentalmente e também porque que são responsáveis pela morte do hospedeiro.

No modelo proposto por Bassanezi, supõe-se que a população de células diferenciadas (tecido morto) é o fator principal de inibição.

Considera-se:

$$
\frac{dT}{dt} = \gamma T (1 - y) \tag{1.10}
$$

Onde:

*T* é a massa tumoral (células viáveis + células diferenciadas); *y* é a taxa de inibição devido à quantidade de tecido morto, e;  $\gamma$  é a taxa de duplicação das células viáveis.

Para *y* , o crescimento é do tipo Gompertz,

$$
\frac{dy}{dt} = ay \ln y \tag{1.11}
$$

cuja solução é dada por: *y* = exp(exp(*at* + *c*)).

Então a solução de (1.10) é:

$$
T(t) = T_0 \exp\left(\gamma t - \gamma \int_0^t y dr\right),\,
$$

a constante *c* foi obtida, experimentalmente, no início da formação do tumor, quando foi possível determinar a quantidade de células viáveis.

 É fundamental avaliar a quantidade de células viáveis, pois essas são as responsáveis pelo desenvolvimento do tumor. Porém, experimentalmente é muito complicado obter essa quantidade, por isso a necessidade de um modelo. O modelo que será proposto a seguir considera que a probabilidade dessas células estarem situadas na camada externa é maior que em seu interior.

Se todas as células geradas de uma divisão celular forem viáveis:

$$
\frac{dm}{dt} = \gamma m
$$
  
(1.12)  

$$
m(0) = m_0
$$

Onde:

*m* é a massa de células viáveis,

 $\gamma$  é a taxa de crescimento das células viáveis.

A solução da equação (1.12) é  $m(t) = m_0 e^{\gamma t}$ . Isso indica que o crescimento é ilimitado, o que não corresponde a realidade.

 Nesse modelo, Bassanezi considerou um tumor sólido, aproximadamente esférico, e supôs, que a concentração de células viáveis é tanto maior quanto mais distante do núcleo do tumor.

Daí:

$$
\frac{m_V}{m_T} = \frac{m_V}{m_V + m_d}
$$

$$
\frac{m_V}{m_T} = \frac{m_0 e^{\alpha t}}{m_0 e^{\alpha t} + k \int_0^t m_0 e^{\alpha r} dr}
$$

$$
p(t) = \frac{m_V}{m_T} = \frac{\alpha}{\alpha + k (1 - e^{-\alpha t})}
$$
(1.13)

Onde:

 $m_V$  é a massa das células viáveis;

 $m_T$  é a massa tumoral total;

 $\alpha$  é a taxa de diferenciação das células e;

*k* é a constante de proporcionalidade.

 A relação (1.13) é então a probabilidade de em cada instante, uma célula viável dividir-se em outra também viável.

Admite-se então que  $p(t)$  é a probabilidade de serem viáveis e  $(1-p)$  de serem diferenciadas:

$$
\frac{dm}{dt} = \gamma m \left( 1 - \frac{\ln p}{\ln a} \right) \tag{1.14}
$$
\n
$$
m(0) = m_0
$$

Onde:

 $p$ é dado por (1.13) e  $a = \frac{a + b}{\alpha}$  $a = \frac{a+k}{a}$ .

O modelo proposto é uma combinação dos modelos (1.10) e (1.14), daí:

$$
\begin{cases}\n\frac{dm}{dt} = \gamma m \left( 1 - \frac{\ln p}{\ln a} \right) \\
\frac{dn}{dt} = \gamma (1 - y)(m + n) - \gamma m \left( 1 + \frac{\ln p}{\ln a} \right)\n\end{cases}
$$
\n(1.15)  
\n
$$
m(0) = m_0 \text{ e } n(0) = 0.
$$
\nSendo que,

 $n(t)$  é a população de células diferenciadas em cada instante,  $T = m + n$  e,  $\frac{dT}{dt} = \gamma(1 - y)T$ *dt*  $\frac{dT}{dt} = \gamma (1 - y)T$ , em que T é a massa tumoral total.

O modelo proposto estuda a dinâmica do crescimento tumoral considerando a massa das células que compõem o tumor. No próximo capítulo considerar-se-á um modelo que apresenta a interação entre as células normais, as células que compõem o tumor e as células de defesa do organismo.

### **2 DINÂMICA DO MODELO DE CRESCIMENTO DE TUMORES**

Os modelos para descrição do crescimento de tumores devem levar em consideração que um tumor pode evoluir de várias maneiras, dependendo do tipo de tumor, do estágio do seu desenvolvimento, do tipo de tratamento e também da capacidade do organismo do paciente de reagir. Uma variedade de modelos matemáticos de crescimento de tumores e também de tratamento vêm sendo estudado por várias décadas e por vários autores [2, 4, 9, 13, 18, 20, 24].

O câncer é um grupo de doenças caracterizado por um crescimento descontrolado e pela disseminação de células anormais. Essas, por sua vez, invadem os tecidos e órgãos, podendo espalhar-se para outras regiões do corpo [1,8]. A figura 5 mostra um esquema de como as células defeituosas multiplicam-se sem controle.

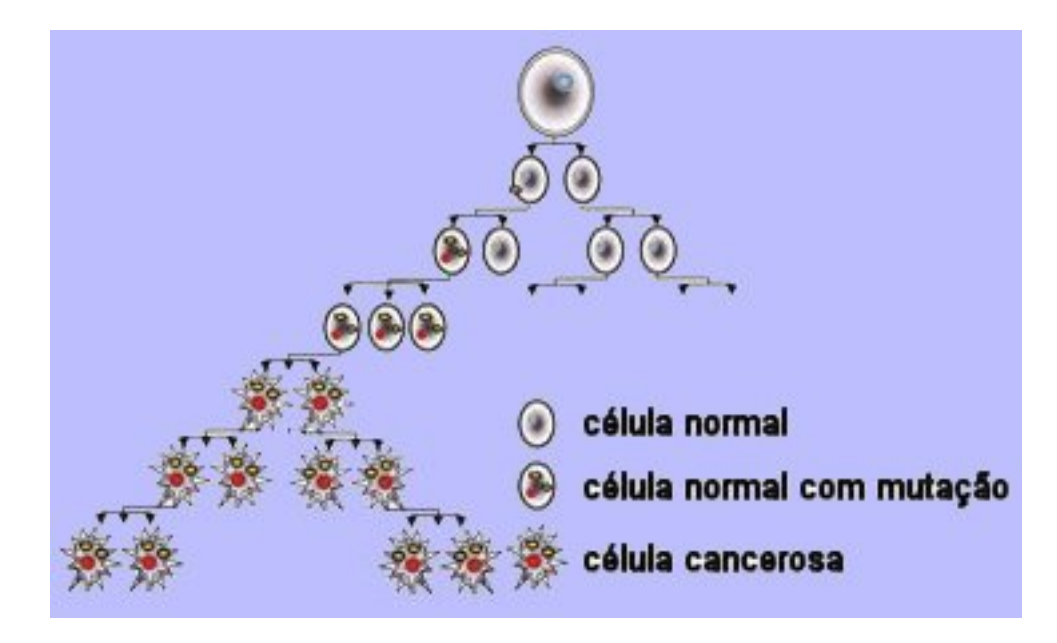

Fonte: http://www.ecancer.org.br

FIGURA 5: Esquema da divisão celular onde ocorre a formação de células cancerosas

 Observa-se na figura 5 que uma célula normal dá origem à outras duas células, e que em um determinado momento, surge uma célula defeituosa (com mutação). Essa mutação pode levar ao surgimento do câncer, que nada mais é do que um conjunto de células que se dividem descontroladamente, alterando toda a estrutura do crescimento celular.

 Há uma série de fatores que podem causar essas mutações. Como exemplo, podese citar: a Radiação Ionizante (raios X, raios Gama, e radiação de partículas radioativas), Substâncias químicas também chamadas carcinogênicas (alguns tipos de corante e fumaça de cigarros), Irritantes físicos (como a abrasão do sistema digestivo) e a tendência hereditária: Alguns cânceres necessitam de mais de uma ou duas mutações antes que ocorram [1].

### **2.1. Interação entre Células Normais e Células Tumorais**

Para descrever essa relação considera-se um sistema de duas equações diferenciais que apresenta a interação entre células normais e células tumorais. O crescimento é dado pela lei de crescimento logístico.

$$
\frac{dN}{dt} = r_2 N(1 - b_2 N) - c_4 NT
$$
\n
$$
\frac{dT}{dt} = r_1 T(1 - b_1 T) - c_3 TN
$$
\n(2.1)

Onde:

*N*(*t*) representa o número de células normais no tempo t.

*T*(*t*) representa o número de células tumorais no tempo t.

<sup>2</sup>*r* e 1*r* são as taxas de crescimento das células normais e tumorais,

respectivamente.

 $1/b_2$  e  $1/b_1$  são as capacidades de suporte da população de células normais e tumorais (Modelo Logístico).

 $c_4$  e  $c_3$  são os parâmetros relacionados com a taxa de encontro das células tumorais com as células normais, que competem pelo espaço ou nutrientes disponíveis.

Para encontrar os pontos de equilíbrio do sistema (2.1), designados por \*, faz-se,

$$
\frac{dN}{dt} = 0 \text{ e } \frac{dT}{dt} = 0 \text{ , } \text{obtém-se:}
$$
\n
$$
0 = r_2 N^* \left( 1 - b_2 N^* \right) - c_4 N^* T^*
$$
\n
$$
0 = r_1 T^* \left( 1 - b_1 T^* \right) - c_3 T^* N^*
$$
\n(2.2)

Reescrevendo-se o sistema (2.2):

$$
\begin{array}{l}0=N^*\big(r_2-r_2b_2N^*-c_4T^*\big)\\0=T^*\big(r_1-r_1b_1T^*-c_3N^*\big)\end{array}
$$

Tem-se quatro pontos de equilíbrio:  $(N^*_1, T^*_1) = (0,0)$ ,  $(N^*_2, T^*_2) = |0, \frac{1}{b}|$ ⎠ ⎞  $\overline{\phantom{a}}$ ⎝  $=\bigg($ 1 \* 2 \*  $(x_2^*,T_2^*) = \left(0,\frac{1}{1}\right)$ *b*  $N_{2}^{*}, T_{2}^{*}$  =  $\left[0, \frac{1}{\epsilon}\right]$ ,

$$
(N_3^*,T_3^*) = \left(\frac{1}{b_2},0\right) \cdot \left(N_4^*,T_4^*\right) = \left(\frac{r_1b_1r_2 - r_1c_4}{r_1b_1r_2b_2 - c_3c_4},\frac{r_2}{c_4} - \frac{r_2b_2}{c_4}\left(\frac{r_1b_1r_2 - r_1c_4}{r_1b_1r_2b_2 - c_3c_4}\right)\right).
$$

A estabilidade dos pontos de equilíbrio dependerá dos parâmetros considerados.

#### **2.1.1 Simulações:**

Baseado em [19], consideram-se os parâmetros:

 $r_2 = 1$   $b_2 = 1$   $c_4 = 1$  $r_1 = 0.5$   $b_1 = 1$   $c_3 = 1$ 

O sistema (2.1) passa a ser então:

$$
\frac{dN}{dt} = N(1 - N) - NT
$$
  

$$
\frac{dT}{dt} = 0.5T(1 - T) - TN
$$
 (2.3)

Os pontos críticos do sistema (2.3) são (0,0), (0,1) e (1,0).

O jacobiano do sistema (2.3) é:

$$
J = \begin{bmatrix} 1 - 2N - T & -N \\ -T & 0.5 - T - N \end{bmatrix}
$$
 (2.4)

Para o ponto  $(0,0)$ , substitui-se  $N = 0$  e  $T = 0$ , na matriz (2.4) obtém-se a matriz

A dada em (2.5):

$$
A = \begin{bmatrix} 1 & 0 \\ 0 & 0.5 \end{bmatrix} \tag{2.5}
$$

Para a análise da estabilidade do ponto (0,0), encontra-se a equação característica

fazendo:

$$
\det(A - \lambda I) = 0 \tag{2.6}
$$

Tem-se então, como autovalores:  $\lambda_1 = 1$  e  $\lambda_2 = 1.5$ . Como ambos são positivos, o ponto  $(0,0)$  é instável. Faz-se a mesma análise para os pontos  $(0,1)$  e  $(1,0)$ . Tem-se que o ponto  $(0,1)$  é um ponto de equilíbrio instável e  $(1,0)$  é um ponto de equilíbrio estável para o sistema (2.3).

Curvas de Resposta - y0=[0.1;1.2]; Cuivas de Resposta - γ0f=[0.01;0.2]  $1.2$ (a) (b) Celulas Normais<br>Celulas Normais  $0.8$  $0.8$  $0.1$  $06$  $\frac{1}{2}$  $\frac{1}{2}$  $0.4$  $0.2$  $0.2$  $\mathbf{0}$  $_{0.2}$ <sub>0</sub>  $-0.2$  $\overline{90}$ 20 30  $40$ 50 60 70  $80$  $\overline{100}$  $10$ 20 30  $40$ 50  $60$ 70 80  $90$  $\overline{100}$ 

A seguir temos a dinâmica do sistema (2.3) para condições iniciais diferentes.

FIGURA 6: Dinâmicas do modelo de interação entre Células Normais e Tumorais para dois conjuntos de condições iniciais. (a)  $(N_0=0.1; T_0=1.2)$ ; (b)  $(N_0=0.01; T_0=0.2)$ .

 A figura 6 mostra duas representações gráficas do comportamento das células normais e das células tumorais, como está indicado nas legendas. Percebe-se que para qualquer uma das condições iniciais, o sistema é levado para o ponto  $(1,0)$ , ou seja, as células normais estabilizam-se em 1 e as células tumorais são levadas à morte. Isso está de acordo com os cálculos realizados anteriormente e prova que o único ponto de equilíbrio estável é o ponto  $(1,0)$ .

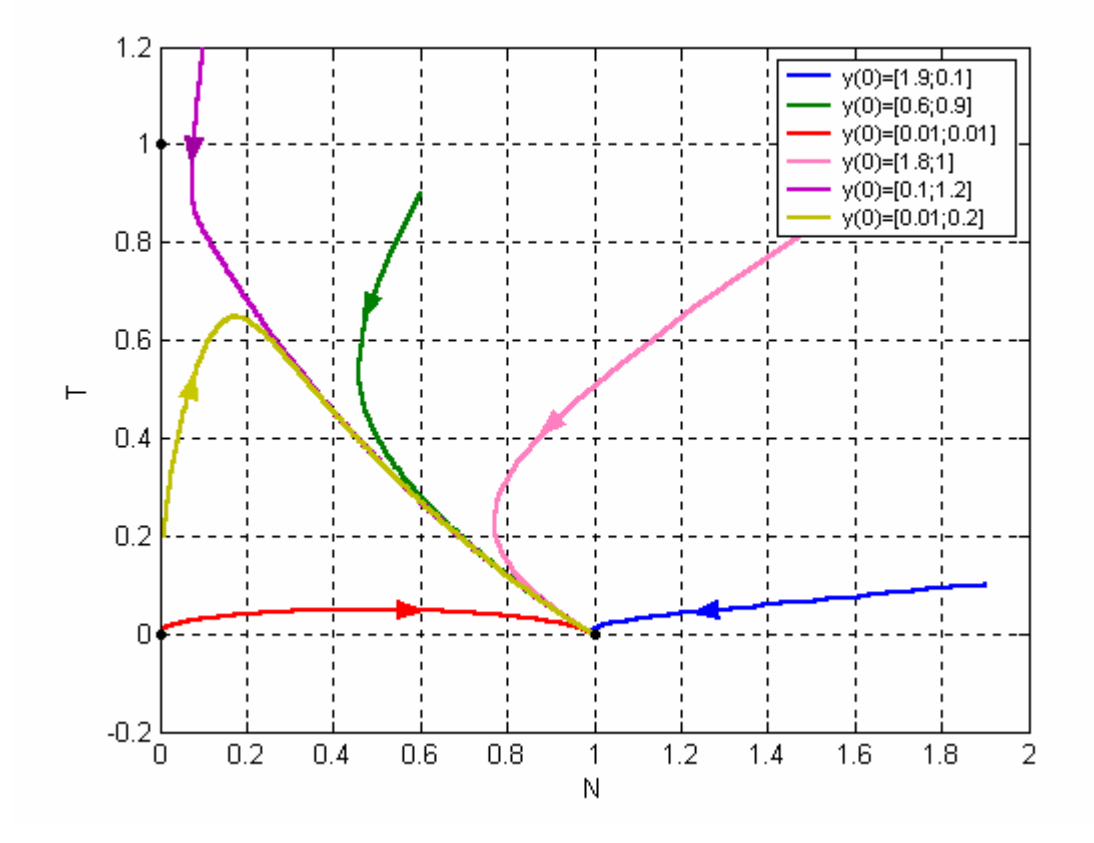

A *figura 7* apresenta o plano de fase do sistema (2.3).

FIGURA 7: Plano de fase do modelo de interação entre células normais e tumorais

Esse plano de fase é um gráfico das células Normais x células Tumorais com várias condições iniciais, ou seja, o número de Células Normais e Tumorais é diferente no início do crescimento. Cada curva é a trajetória do sistema com determinada condição inicial, como mostra a legenda. Percebe-se que independentemente desta condição, o sistema é levado para o único ponto de equilíbrio estável  $(1,0)$ , que é o equilíbrio livre do tumor. As trajetórias estão indicadas pelas setas.

O modelo de interação entre células normais e tumorais (2.1) é um modelo simplificado que considera apenas duas populações. No próximo subcapítulo considerar-se-á também a influência do sistema imunológico nesse crescimento.

#### **2.2 Interação entre Células Normais, Células Tumorais e Células do Sistema Imunológico**

Stein [5], em analogia ao modelo presa-predador, propôs um modelo para o crescimento de tumores. Nas palavras de Stein, ''O câncer origina-se quando certos tipos de célula começam a se desenvolver, tomando o espaço das células normais." (STEIN apud BASSANESI, 1972, [5])

Inclui-se nesse modelo um terceiro fator, o protetor, que inibe o crescimento das células cancerígenas, destruindo-as e conseqüentemente permitindo o desenvolvimento das células normais.

Daí, tem-se o modelo:

$$
\frac{ds}{dt} = s(a_1 - b_1s) - c_1sw
$$
  
\n
$$
\frac{dw}{dt} = w(a_2 - b_2s) - c_2wD
$$
  
\n
$$
\frac{dD}{dt} = D(\alpha - \beta D)
$$
\n(2.7)

Onde:

As constantes são todas positivas.

 $s = s(t)$ : presa (sheep), são as células normais;

 $w = w(t)$ : predador (wolves), são as células cancerígenas;

 $D = D(t)$ : protetor (dogs), células ou substâncias protetoras;

 $a_1$ ,  $b_1$ ,  $a_2$ ,  $b_2$ ,  $\alpha \in \beta$  são parâmetros que estão relacionados ao crescimento de

cada célula que é dado pelo modelo de crescimento logístico.

 $c<sub>1</sub>$  está relacionado com a interação do tipo presa predador para células normais e tumorais e  $c_2$  é relacionado com a interação entre predador e protetor, no caso, células cancerígenas e substâncias protetoras.

*Pillis et. al* [15], apresenta um modelo muito semelhante que considera um tumor esférico. O modelo consiste em um sistema de três equações diferenciais, que representam a interação entre as células normais (*N*), células tumorais (*T* ) e células do sistema imunológico ( )*I* . Considera-se, nesse estudo, o tecido próximo do tumor e que o tumor seja homogêneo. Como é um estudo qualitativo, esse não se detém a um tipo particular de tumor.

#### O Modelo considera os seguintes aspectos:

*Termos de competição*: As células tumorais competem com as células normais pelos recursos disponíveis, enquanto que as células tumorais e as células do sistema imunológico interagem entre si na forma "presa-predador". Os termos de competição entre as células do sistema imunológico e as células tumorais são dados por:  $\frac{dr}{dr} = -c_1 I(t) T(t)$  $\frac{dI}{dt}$  = − $c_1 I(t) T(t)$  e  $\frac{dT}{dt}$  = − $c_2 I(t) T(t)$ . Como não se tem definido exatamente qual população será considerada presa e qual será predador, os dois termos de competição são negativos, pois o encontro entre células destas espécies resulta ou na morte das células tumorais ou na inatividade das células do sistema imunológico.

*Sistema Imunológico:* É o sistema de defesa do próprio organismo contra o tumor e, é estimulado pela presença das células tumorais. As células do sistema imunológico são produzidas em outras regiões do organismo, longe do tumor (medula óssea), de acordo com uma taxa dada por *s* . Além disso, na ausência de algum tipo de tumor, as células do sistema imunológico irão morrer a uma taxa  $d_1$ , fazendo com que as células do sistema imunológico se estabilizem em  $\frac{s}{d_1}$ *s* . Também considera-se que a presença do tumor estimula a resposta do sistema imunológico representada

por um termo de crescimento positivo, não linear para as células do sistema imunológico dada por:

$$
\frac{\rho I(t)T(t)}{\alpha+T(t)}.
$$

Com essas considerações, obtém-se o modelo de crescimento do tumor, dado pelo seguinte sistema de equações diferenciais ordinárias:

$$
\begin{cases}\n\frac{dN}{dt} = r_2 N(1 - b_2 N) - c_4 TN \\
\frac{dT}{dt} = r_1 T(1 - b_1 T) - c_3 TN - c_2 IT \\
\frac{dI}{dt} = s + \frac{\rho IT}{\alpha + T} - c_1 IT - d_1 I\n\end{cases}
$$
\n(2.8)

 Observa-se que este é um modelo de interação ente células normais, células tumorais e células do sistema imunológico, ou seja, uma população altera o desenvolvimento da outra. Isso pode ser entendido interpretando as equações do sistema (2.8). A primeira e a segunda equação representam o crescimento de células normais e de células tumorais, respectivamente. Essas duas populações crescem de acordo com o modelo de Verhulst que está representado pelos termos  $r_2N(1-b_2N)$  e  $r_1T(1-b_1T)$ . Fatores como competição e interação afetam esse desenvolvimento.

 Com o objetivo de analisar a estabilidade do sistema (2.8), encontra-se os pontos de equilíbrio. Para que o paciente esteja curado, o sistema deverá estar em qualquer um dos pontos de equilíbrio "livre do tumor" ou em um estado que o tamanho do tumor seja inofensivo.

Para que se encontrem os pontos de equilíbrio, deve-se considerar:  $N^2=0$ ,  $N^2=0$ 

 $e \not R = 0$ .

Tem-se então:

$$
\begin{cases}\n0 = r_2 N^* \left( 1 - b_2 N^* \right) - c_4 T^* N^* \\
0 = r_1 T^* \left( 1 - b_1 T^* \right) - c_3 T^* N^* - c_2 I^* T^* \\
0 = s + \frac{\rho I^* T^*}{\alpha + T^*} - c_1 I^* T^* - d_1 I^*\n\end{cases}
$$
\n(2.9)

**i)** Procura-se neste caso um ponto de equilíbrio do tipo:  $(N_1^*, T_1^*, I_1^*)$  =  $(0, 0, I_1^*)$ . Da terceira equação do sistema (2.9) tem-se:

$$
0 = s - d_1 I_1^*.
$$

encontra-se,

$$
I_1^* = \frac{s}{d_1}.
$$

Logo:

$$
\left(N_1^*, T_1^*, I_1^*\right) = \left(0, 0, \frac{s}{d_1}\right) \tag{2.10}
$$

**ii)** Procura-se agora  $(N^*_2, T^*_2, I^*_2) = (N^*_2, 0, I^*_2)$ \* 2 \* 2 \* 2  $N_2^*, T_2^*, I_2^*$  =  $(N_2^*, 0, I_1^*)$ 

Da primeira equação do sistema (2.9):

$$
0 = r_2 N_2^* (1 - b_2 N_2^*)
$$

Isola-se  $N_2^*$ ,

$$
N_2^*=\frac{1}{b_2}
$$

Da terceira equação do sistema (2.9),

$$
0 = s - d_1 I_2^*
$$

Isola-se  $I_3^*$ , tem-se:

$$
I_2^* = \frac{s}{d_1}
$$
Daí:

$$
\left(N_2^*, T_2^*, I_2^*\right) = \left(\frac{1}{b_2}, 0, \frac{s}{d_1}\right) \tag{2.11}
$$

 O ponto (2.11) será chamado de ponto de equilíbrio livre do tumor e, mais adiante, será dado a ele uma atenção especial, pois para o paciente tornar-se curado é necessário que o tumor seja levado à morte, ou seja, o sistema deve estabilizar-se neste ponto.

iii) Consider a-se 
$$
(N_3^*, T_3^*, I_3^*) = (0, T_3^*, I_3^*)
$$
.

Da segunda equação do sistema (2.9) tem-se:

$$
0 = T_3^*(r_1 - r_1T_3^* - c_2T_3^*),
$$

isola-se  $T^*_{3}$ ,

$$
T_3^* = \frac{r_1 - c_2 I_3^*}{r_1 b_1} = a
$$

Agora usando-se a terceira equação do sistema (2.9):

$$
0 = s + I_3^* \left( \frac{\rho T_3^*}{\alpha + T_3^*} - c_1 T_3^* - d_1 \right),
$$

isolando-se  $I_3^*$ , tem-se:

$$
I_3^* = \frac{s(\alpha + T_2^*)}{\rho T_2^* - c_1(\alpha + T_2^*) - d_1(\alpha + T_2^*)} = f(a).
$$

Então:

$$
\left(N_3^*, T_3^*, I_3^*\right) = \left(0, \frac{r_1 - c_2 I_3^*}{r_1 b_1}, \frac{s(\alpha + T_3^*)}{\rho T_3^* - c_1(\alpha + T_3^*) - d_1(\alpha + T_3^*)}\right) \tag{2.12}
$$

Definindo os parâmetros, consegue-se encontrar o ponto (2.12). Isso será feito na

seção posterior.

iv) 
$$
\text{Ponto } \left(N_4^*, T_4^*, I_4^*\right) = \left(N_4^*, T_4^*, I_4^*\right)
$$

Esse ponto de equilíbrio pode ser obtido através da resolução do seguinte sistema:

$$
\begin{cases}\n0 = N_4^* (r_2 - b_2 N_4^* - c_4 T_4^*) \\
0 = T_4^* (r_1 - b_1 T_4^* - c_3 N_4^* - c_2 T_4^*) \\
0 = s + \frac{\rho T_4^* T_4^*}{\alpha + T_4^*} - c_1 T_4^* T_4^* - d_1 T_4^*\n\end{cases}
$$

Considera-se então:

$$
(N_4^*, T_4^*, I_4^*) = (f(a), a, g(a))
$$
\n(2.13)

Como no caso anterior, o ponto (2.13) somente pode ser encontrado se os parâmetros forem definidos. Esse ponto é definido como coexistência, pois as três populações de células sobrevivem.

#### **2.2.1. Análise da Estabilidade**

 Analisa-se, a partir deste momento, o comportamento do sistema na vizinhança do ponto de equilíbrio livre do tumor (2.11). Para isso será feita a linearização do sistema (2.8) em torno desse ponto. Considera-se:

$$
\begin{cases}\nf = r_2 N (1 - b_2 N) - c_4 TN \\
g = r_1 T (1 - b_1 T) - c_3 TN - c_2 IT \\
h = s + \frac{\rho IT}{\alpha + T} - c_1 IT - d_1 I\n\end{cases}
$$
\n(2.14)

A matriz Jacobiana do sistema (2.14) é definida por:

 $\overline{\phantom{a}}$ ⎝

*b*

 $\big($ 

 $\frac{1}{2}$ ,0,

$$
J = \begin{bmatrix} \frac{\partial f}{\partial N} & \frac{\partial f}{\partial T} & \frac{\partial f}{\partial I} \\ \frac{\partial g}{\partial N} & \frac{\partial g}{\partial T} & \frac{\partial g}{\partial I} \\ \frac{\partial h}{\partial N} & \frac{\partial h}{\partial T} & \frac{\partial h}{\partial I} \end{bmatrix}
$$
(2.15)

Resolvendo as derivadas, o Jacobiano (2.15) do sistema (2.14) tem a forma:

$$
J = \begin{bmatrix} r_2 - 2r_2b_2 - c_4T & -c_4N & 0 \\ -c_3T & r_1 - 2r_1b_1T - c_3N - c_2I & -c_2T \\ 0 & \frac{\rho I(\alpha + T) - \rho IT}{(\alpha + T)^2} - c_1I & \frac{\rho T}{\alpha + T} - c_1T - d_1 \end{bmatrix}
$$
(2.16)

A equação característica do sistema (2.14) no ponto de equilíbrio livre do tumor  $\sqrt{2}$ ⎠ ⎞ 2  $u_1$ *d s* é obtida através de:

$$
\begin{vmatrix}\n-2-\lambda & -\frac{4}{2} & 0 \\
0 & 1-\frac{3}{2}-\frac{2}{1}-\lambda & \frac{-2}{2} \\
\frac{\rho}{\alpha_1}-\frac{1}{1-\epsilon_1} & -d_1-\lambda\n\end{vmatrix} = 0
$$

$$
\lambda_1 = -r_2 \qquad \lambda_2 = r_1 - \frac{c_3}{b_2} - \frac{c_2 s}{d_1} \qquad \lambda_3 = -d_1 \tag{2.19}
$$

Para que o ponto  $\left| \frac{1}{b}, 0, \frac{3}{d} \right|$ ⎠ ⎞  $\overline{\phantom{a}}$ ⎝  $\big($ 2  $u_1$  $\frac{1}{1}$ ,0, *d*  $\left(\frac{1}{b_2}, 0, \frac{s}{d_1}\right)$  seja estável, os autovalores devem ser todos

positivos. Para isso, é necessário que  $r_1 - \frac{c_3}{1} - \frac{c_2}{1} < 0$ 1 2 2  $\int_1^1 -\frac{c_3}{b_2} - \frac{c_2 s}{d_1}$  $c_2$ *s b*  $r_1 - \frac{c_3}{l} - \frac{c_2 s}{l} < 0$ , pois temos que  $\lambda_1 < 0$  e  $\lambda_2 < 0$ . Daí:

$$
(r_1 b_2 d_1 - c_2 s) < c_3 \tag{2.20}
$$

 O ponto de equilíbrio livre do tumor será estável se, e somente se, os parâmetros escolhidos satisfizerem a condição (2.20).

**2.2.2. Simulações** 

Baseado em [19], considera-se os parâmetros:

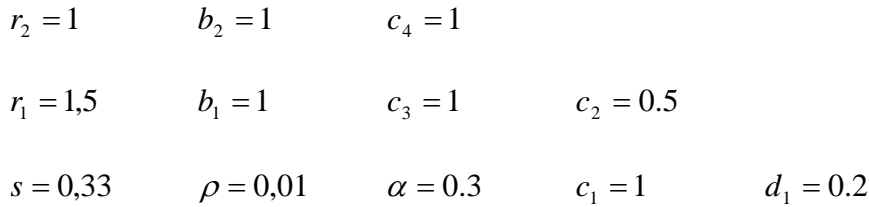

O sistema (2.8) pode ser escrito então como:

$$
\begin{cases}\n\frac{dN}{dt} = N(1 - N) - TN \\
\frac{dT}{dt} = 1.5T(1 - T) - TN - 0.5IT \\
\frac{dI}{dt} = 0.33 + \frac{0.01IT}{0.3 + T} - IT - 0.2I\n\end{cases}
$$
\n(2.21)

Para esse sistema os pontos críticos são:  $(0;0;0.165)$ ,  $(1;0;1.65)$ ,  $( 0; 0,486; 1,551 )$  e  $( 0,438; 0,562; 0,438 )$ . Esses pontos foram calculados da mesma forma da sessão 2.1, mas agora numericamente, substituindo os parâmetros e resolvendo os sistemas.

O jacobiano do sistema (2.21) é:

$$
J = \begin{bmatrix} -1 - 2N - T & -N & 0 \\ -T & 1.5 - 3T - N - 0.5I & -0.5I \\ 0 & \frac{0.01I(0.3 + T) - 0.01IT}{(0.3 + T)^2} - I & \frac{0.01T}{0.3 + T} - T - 0.2 \end{bmatrix}
$$

Para a análise da estabilidade, faz-se necessário encontrar os autovalores correspondentes a cada ponto. Os pontos de equilíbrio, os autovalores e a estabilidade estão apresentados na tabela 1. Um ponto de equilíbrio é estável quando os autovalores são todos negativos, e instável quando apresenta ao menos um autovalor positivo.

ialo ecolhido o sistema ecolhido o sistema ecolhido o sistema ecolhido o sistema ecolhido o sistema ecolhido o

TABELA 1: Estabilidade dos pontos de equilíbrio do modelo de interação entre células normais, do sistema imunológico e células tumorais.

Como o sistema é não linear os pontos de equilíbrio são estáveis na sua

Na figura 8 tem-se as trajetórias das populações, com  $N(0) = 0.9$ ,  $T(0) = 0.25$  e

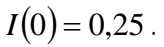

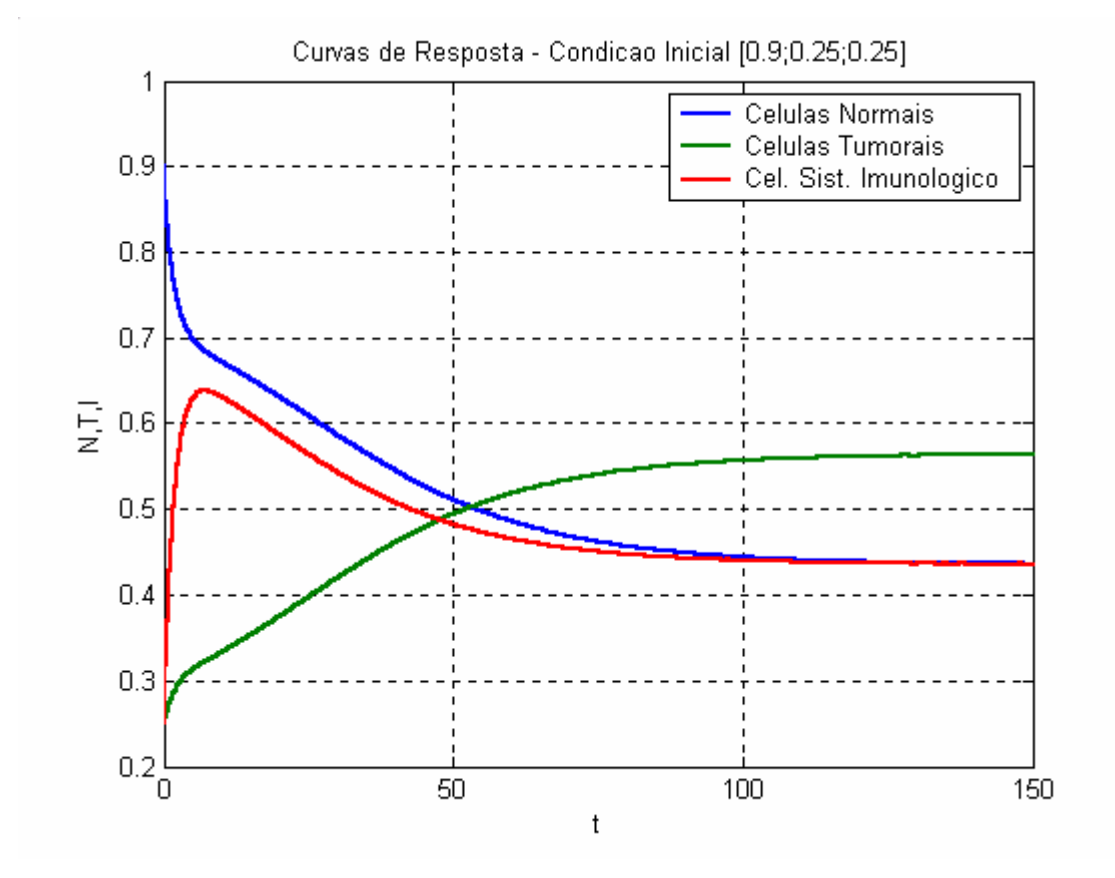

FIGURA 8: Trajetórias do modelo de interação entre células normais, do sistema imunológico e células tumorais, com condição inicial dada.

 Como fora visto na tabela 1, o sistema (2.21) tem dois pontos de equilíbrio estáveis e dois instáveis. Na figura 8 com condição inicial  $N(0) = 0.9$ ,  $T(0) = 0.25$  e  $I(0) = 0.25$ , podese observar que o sistema foi levado para o ponto de coexistência (0,438;0,562;0,438), isso significa que com o passar do tempo as populações se estabilizam neste nível.

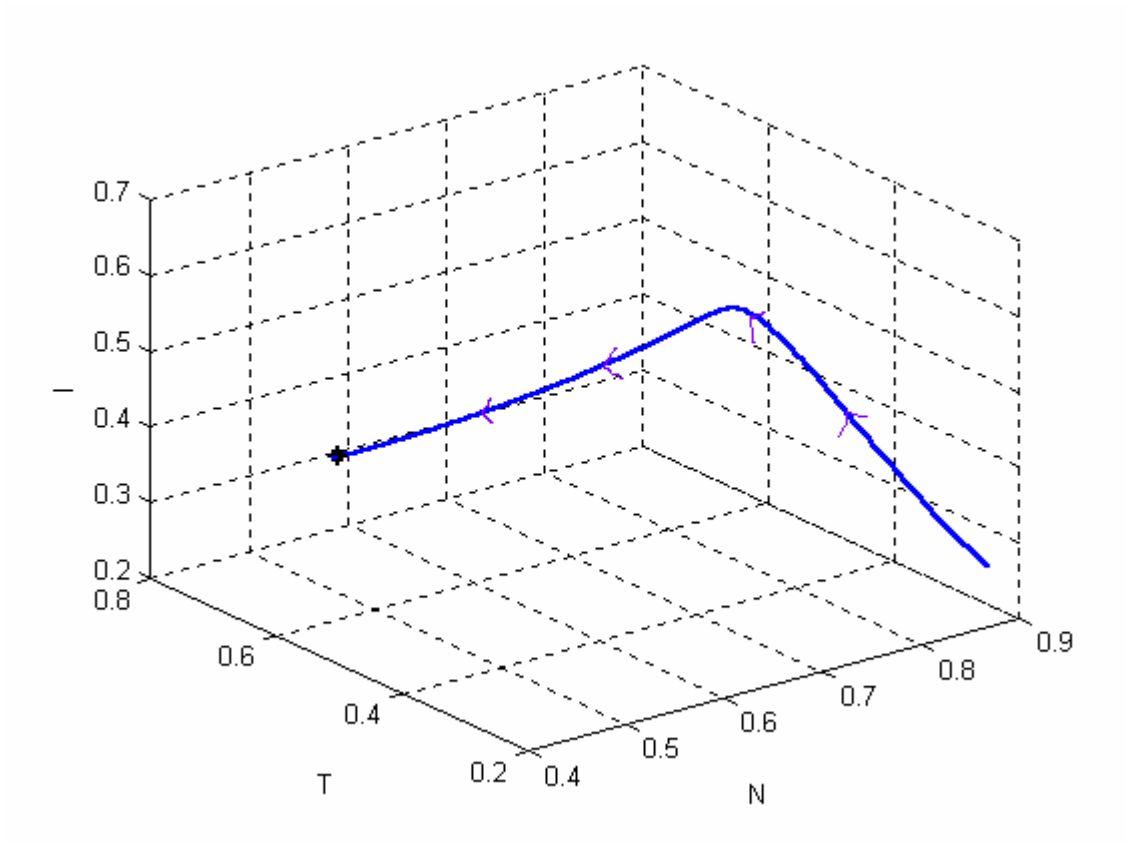

A figura 9 mostra a trajetória do sistema (2.21) no plano *NTI* .

FIGURA 9:Trajetórias do Sistema de interação entre células normais, do sistema imunológico e células tumorais, no plano *NTI* .

As setas indicam a direção da trajetória, partindo da condição inicial  $(N(0) = 0.9$ ,  $T(0) = 0.25$  e  $I(0) = 0.25$ ) até o ponto  $(0.438; 0.562; 0.438)$ , indicado por  $*$ . Escolhendo essa condição inicial, o sistema é levado para o ponto de coexistência.

 A seguir, na figura 10, tem-se a representação do sistema (2.21) no espaço de fase, com várias condições iniciais.

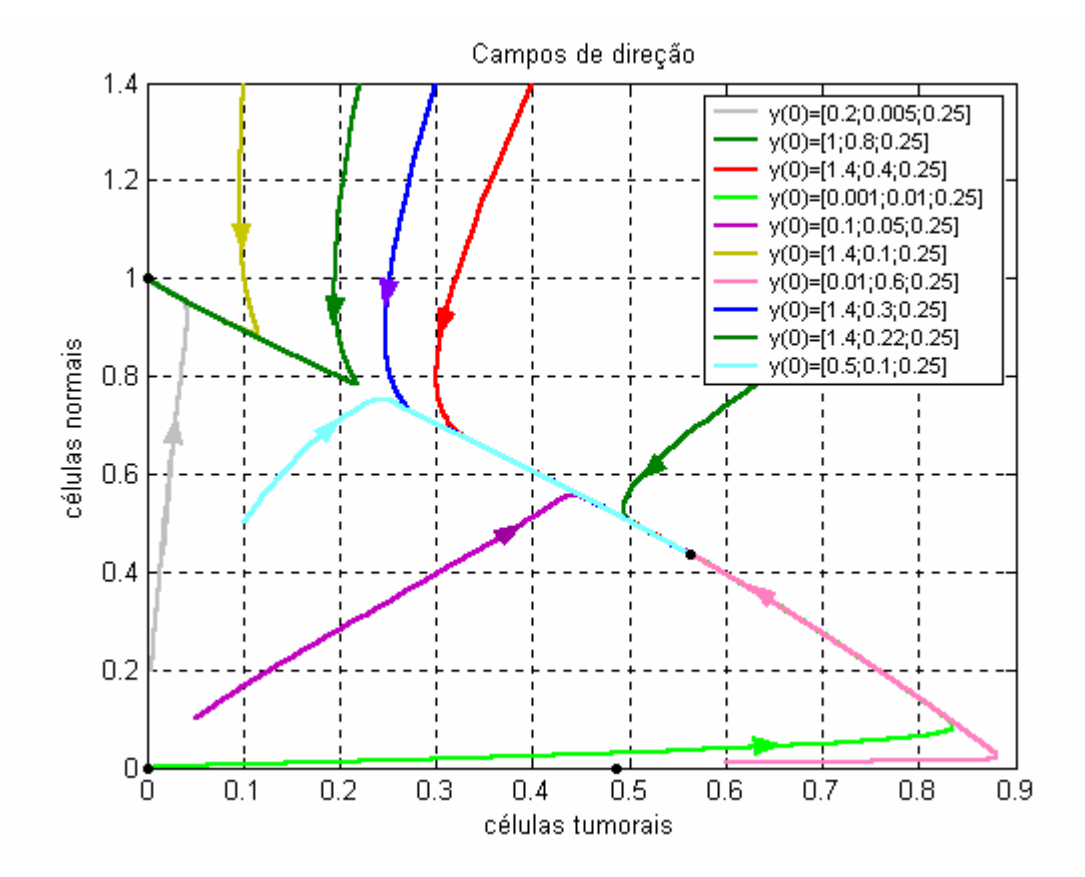

FIGURA 10: Plano de fase do sistema de interação entre células normais, do sistema imunológico e células tumorais, com condição inicial dada.

No plano de fase representado na figura 10, os pontos críticos do sistema (2.21) são os pontos pretos. Como já foi mostrado, dois são estáveis e dois são instáveis. Isso pode ser percebido no plano de fase. Esse plano de fase é um gráfico no plano xy (células tumorais, células normais), várias condições iniciais foram escolhidas, como mostra a legenda. As trajetórias aproximam-se dos pontos críticos estáveis e afastam-se dos pontos instáveis. Percebe-se a estabilidade local do ponto  $(0,438;0,562;0,438)$  e também do ponto  $(1;0;1.65)$ .

 A seguir apresenta-se uma seqüência de figuras que representam a dependência da dinâmica das células Tumorais em relação a variações no número inicial de células.

Na figura 11, houve uma variação na condição inicial das células do sistema Imunológico, manteve-se o número inicial de células Normais ( *N*(0) = 0,9 ) e o número inicial de células Tumorais ( $I(0) = 0.25$ ).

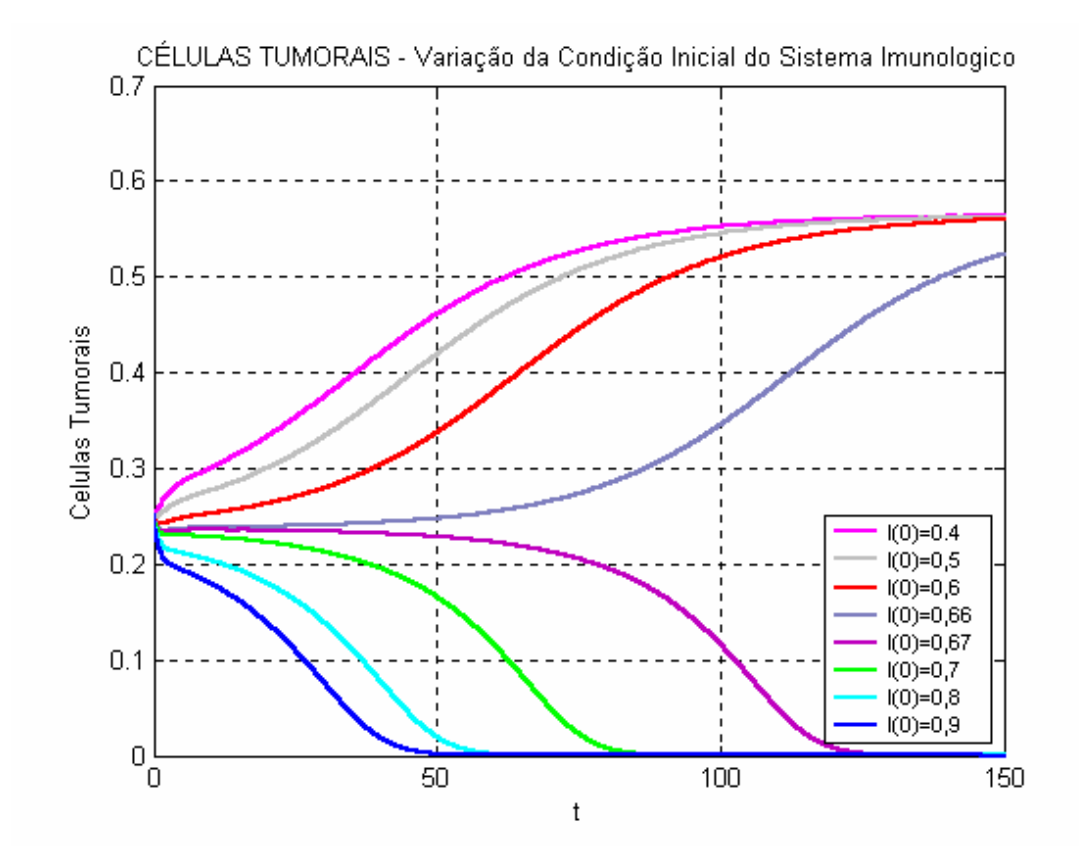

FIGURA 11: Dinâmica das células tumorais do sistema de interação entre células Normais, células Tumorais e células do Sistema Imunológico, com mudança na condição inicial das células do sistema imunológico

 Nota-se na figura 11 que quanto menor o número de células do sistema imunológico no início do crescimento, as células tumorais se desenvolvem e se estabilizam em  $0.562$ , no ponto de equilíbrio  $(0.438; 0.562; 0.438)$ . O limiar para que a mudança na condição inicial leve o sistema para o outro ponto critico estável  $(1,0,1.65)$  está entre  $I(0) = 0.66$  e  $I(0) = 0.67$ , com condições iniciais maiores o tumor é levado à morte.

 A figura 12 mostra a dinâmica das células tumorais, modificando-se a condição inicial das células normais, mantendo fixo as células tumorais em  $T(0) = 0.25$  e as células do sistema imunológico em  $I(0) = 0.25$ .

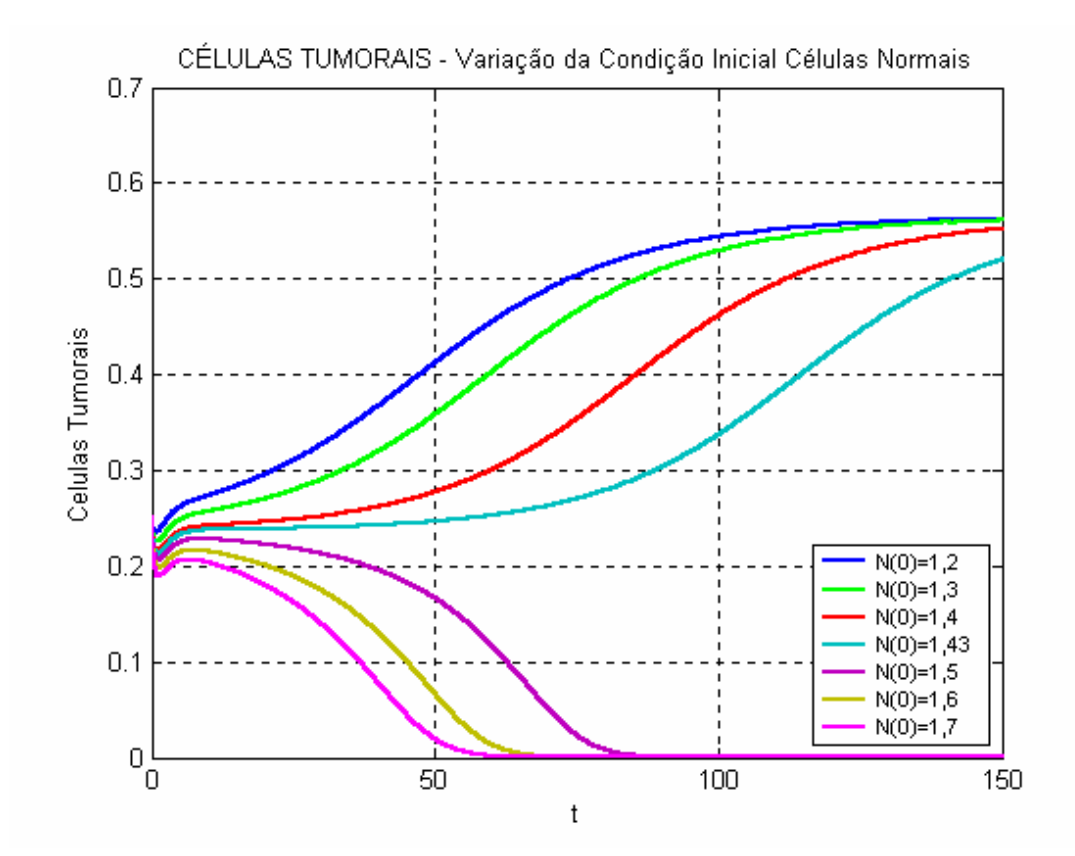

FIGURA 12: Dinâmica das células tumorais do sistema de interação entre células Normais, células Tumorais e células do Sistema Imunológico, com mudança na condição inicial das células Normais.

 Nessa figura, pode-se perceber que se a condição inicial das células normais for menor que  $N(0) = 1,43$ , o tumor tem a capacidade de se desenvolver e o sistema é levado para o ponto de coexistência  $(0,438;0,562;0,438)$ . Se a condição inicial das células normais for maior que  $N(0) = 1.5$  o próprio organismo elimina o tumor, e o sistema é levado para o ponto de equilíbrio livre do tumor  $(1;0;1.65)$ .

 A figura 13 mostra a dinâmica das células tumorais alterando-se a condição inicial das mesmas, mantendo fixo as células normais em  $N(0) = 0.9$  e as células do sistema imunológico em  $I(0) = 0,25$ .

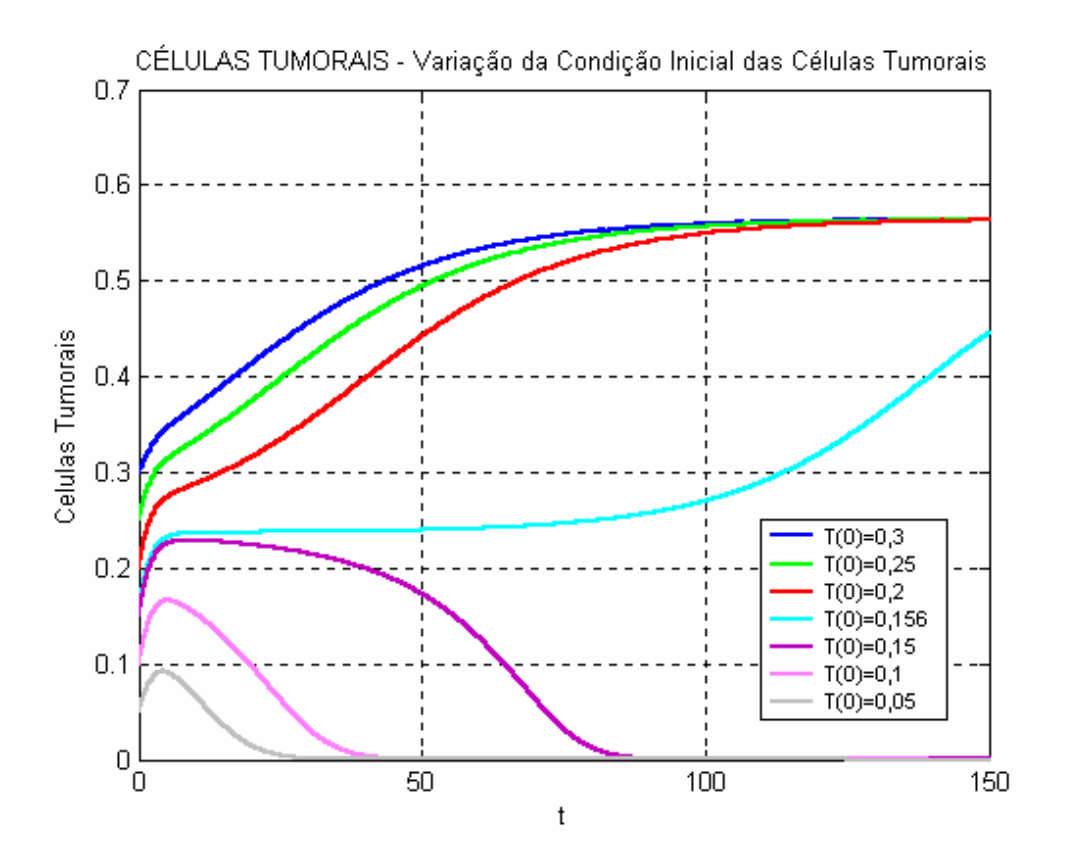

FIGURA 13: Dinâmica das células tumorais do sistema de interação entre células Normais, células Tumorais e células do Sistema Imunológico, com mudança na condição inicial das células Tumorais.

 Essa figura evidencia o comportamento das células tumorais com condições iniciais diferentes. É muito óbvio que se o número de células tumorais no início do desenvolvimento do tumor for pequeno, mais difícil será o desenvolvimento da doença.

# **3. ESTUDO DA DINÂMICA DO TRATAMENTO DE TUMORES**

 Neste capítulo, serão feitas algumas modificações no sistema de interação entre células normais, células tumorais e células do sistema imunológico (2.8), que foi considerado na seção 2.2 do capítulo 2. Através de simulações, verificar-se-á como estas alterações irão modificar o comportamento do sistema. Procurar-se-á encontrar maneiras de levar a doença à morte, através de dois tipos de controle, utilizando-se um termo linear e outro quadrático.

# **3.1. Controle da população de células tumorais (Linear)**

Dado o modelo, descrito anteriormente:

$$
\begin{cases}\n\frac{dN}{dt} = r_2 N(1 - b_2 N) - c_4 TN \\
\frac{dT}{dt} = r_1 T(1 - b_1 T) - c_3 TN - c_2 IT \\
\frac{dI}{dt} = s + \frac{\rho IT}{\alpha + T} - c_1 IT - d_1 I\n\end{cases}
$$
\n(3.1)

Primeiramente, subtrair-se-á um termo linear que será denotado  $\mu T$ , da segunda equação desse modelo. Em seguida será verificado como essa alteração influencia no comportamento do sistema.

Então:

$$
\begin{cases}\n\frac{dN}{dt} = r_2 N - r_2 b_2 N^2 - c_4 TN \\
\frac{dT}{dt} = r_1 T - r_1 b_1 T^2 - c_3 TN - c_2 IT - \mu T \\
\frac{dI}{dt} = s + \frac{\rho IT}{\alpha + T} - c_1 IT - d_1 I\n\end{cases}
$$
\n(3.2)

Pode-se reescrever o sistema (3.2), como:

$$
\begin{cases}\n\frac{dN}{dt} = r_2 N (1 - b_2 N) - c_4 TN \\
\frac{dT}{dt} = (r_1 - \mu)T - r_1 b_1 T^2 - c_3 TN - c_2 IT \\
\frac{dI}{dt} = s + \frac{\rho IT}{\alpha + T} - c_1 IT - d_1 I\n\end{cases}
$$
\n(3.3)

Na verdade, do sistema (3.2) para o sistema (3.3), houve uma mudança no coeficiente de *T*, que de  $r_1$  passou a ser  $r_1 - \mu$ . Isso fará com que alguns dos pontos críticos do sistema mudem. Os pontos  $(0;0;1,65)$  e o ponto livre de tumor  $(1;0;1,65)$  não sofrem alterações. Para diferentes escolhas do parâmetro  $\mu$ , a estabilidade de todos os pontos de equilíbrio poderá ser afetada.

Para simulações, os parâmetros são os mesmos utilizados na sessão 2.2.2. Então o

sistema é:

$$
\begin{cases}\n\mathbf{R} = N - N^2 - NT \\
\mathbf{R} = (1.5 - \mu)T - 1.5T^2 - TN - 0.5IT \\
\mathbf{R} = 0.33 + \frac{0.01IT}{0.3 + T} - T - 0.2\n\end{cases}
$$
\n(3.4)

A seguir, serão apresentadas simulações do sistema (3.4), com diferentes escolhas do parâmetro  $\mu$ .

Para  $\mu = 0.01$ , os pontos críticos são  $(0.0;1,65)$ ,  $(1;0;1,65)$ ,  $(0.731;0.269;0.711)$ ,  $(0.487;0.513;0.467)$  e  $(0.0.892;0.304)$ , que são instável, estável, instável, estável e instável, respectivamente. Pode-se confirmar isso com a análise do plano de fase (figura 14).

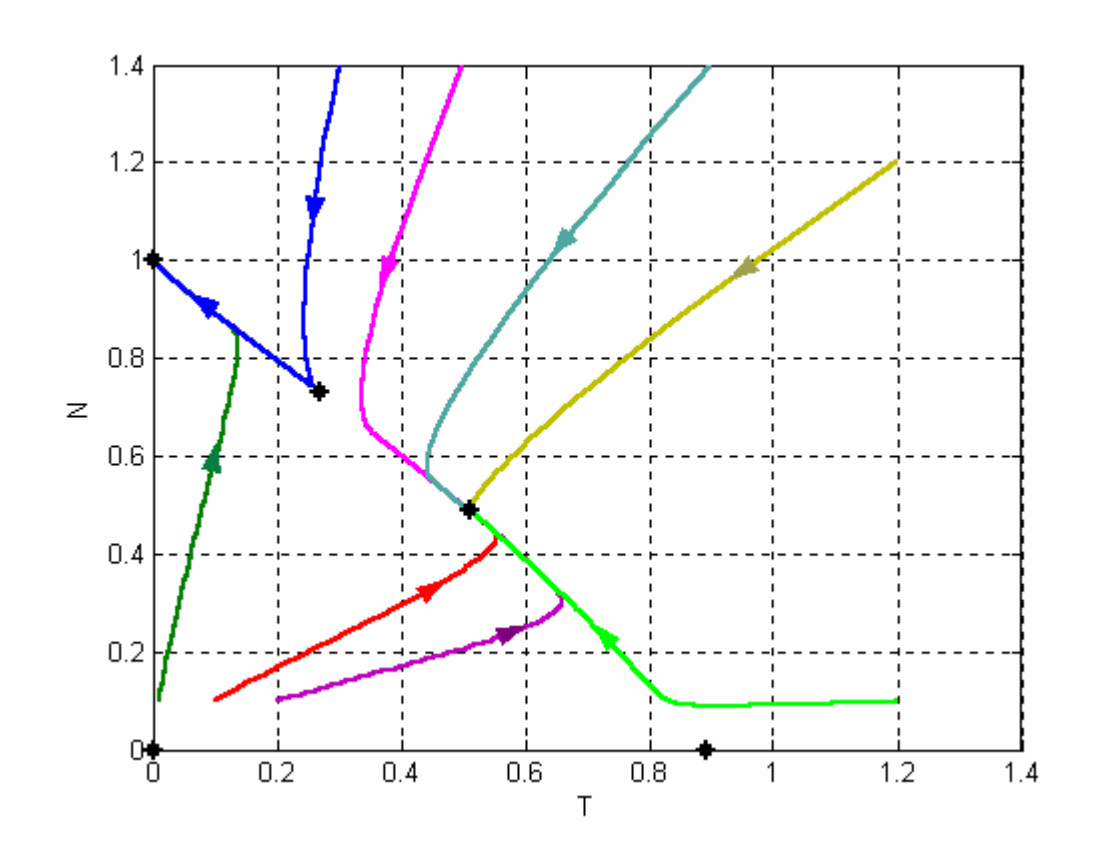

FIGURA 14: Espaço de fase do sistema de interação entre células tumorais, células Normais, e células do Sistema Imunológico, com controle do tipo linear e  $\mu = 0.01$ 

Com diferentes condições iniciais, o sistema é levado para os pontos estáveis, e as trajetórias afastam-se dos pontos de instabilidade. O plano de fase concorda com os cálculos feitos e mostra que para  $\mu = 0.01$  dois pontos são estáveis, o ponto  $(1;0;1,65)$ e o  $(0,487;0,513;0,467)$ .

4671@n6 .99560 TD(0)Tj-.1673 0 TD()Tj-0.4577 0 TD(0)Tj-0.2608 0 TD(:)Tj-0.3838 0 TD(1)Tj/T

anteriormente, o parâmetro  $\mu$  irá mudar a estabilidade dos pontos. Então, faz-se necessário que o ponto de equilíbrio livre do tumor seja o único estável.

Vamos considerar  $\mu = 0.02$ . Agora os pontos críticos são novamente  $(0;0;1.65)$ ,  $(1;0;1.65)$ , e para esse caso  $(0,563;0.437;0,523)$ ,  $(0,676;0,324;0,636)$  e  $(0;0,885;0,306)$ . São, respectivamente, instável, estável, estável, instável e instável.

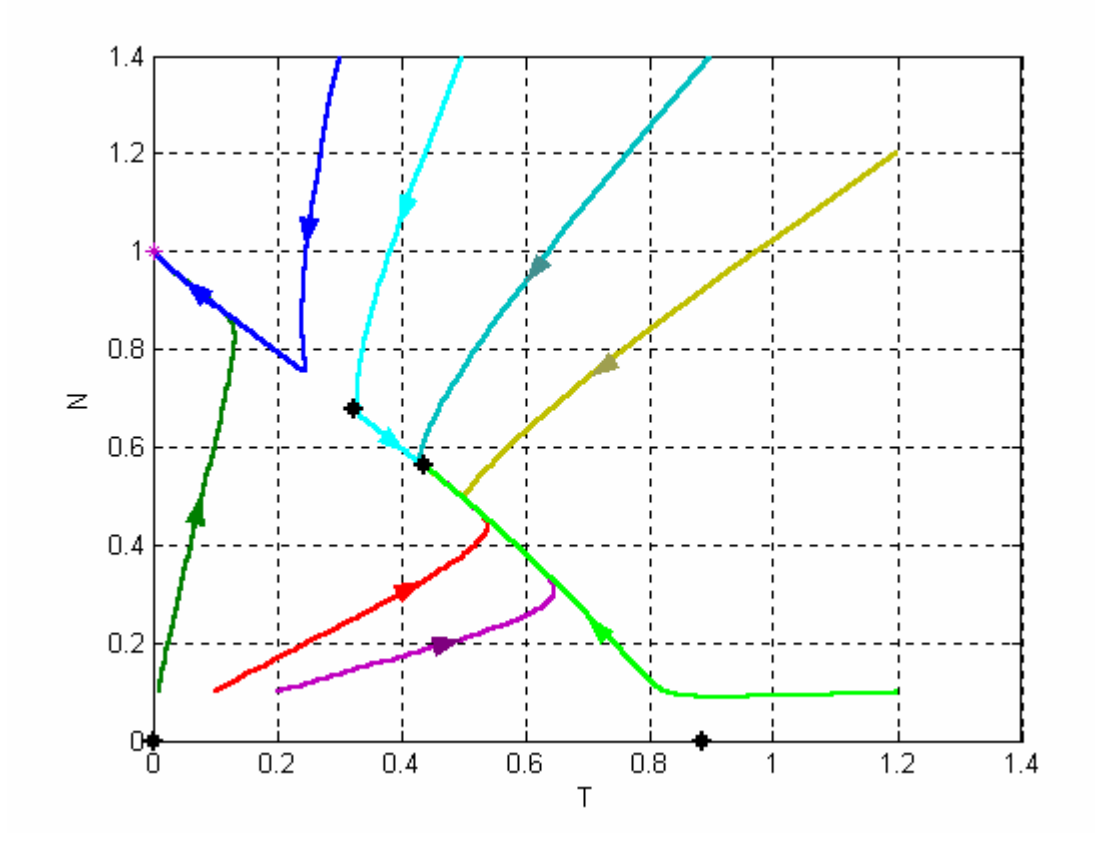

FIGURA 15: Espaço de fase do sistema de interação entre células tumorais, células Normais, e células do Sistema Imunológico, com controle do tipo linear e  $\mu = 0.02$ 

Na figura 15, verifica-se que os pontos  $(1,0,1.65)$  e  $(0,563,0.437,0.523)$  são estáveis, e que as trajetórias são levadas para um ou para outro ponto. O sistema ainda é levado para outro ponto que não é o ponto livre do tumor. Por isso procura-se outro valor para o parâmetro  $\mu$ .

Considerando-se agora  $\mu = 0.025$ , os pontos são  $(0,0;1.65)$ ,  $(1,0;1.65)$ , e (0;0,881;0,307), e são instável, estável e instável, respectivamente. O espaço de fase do sistema (3.4) é dado na figura 16.

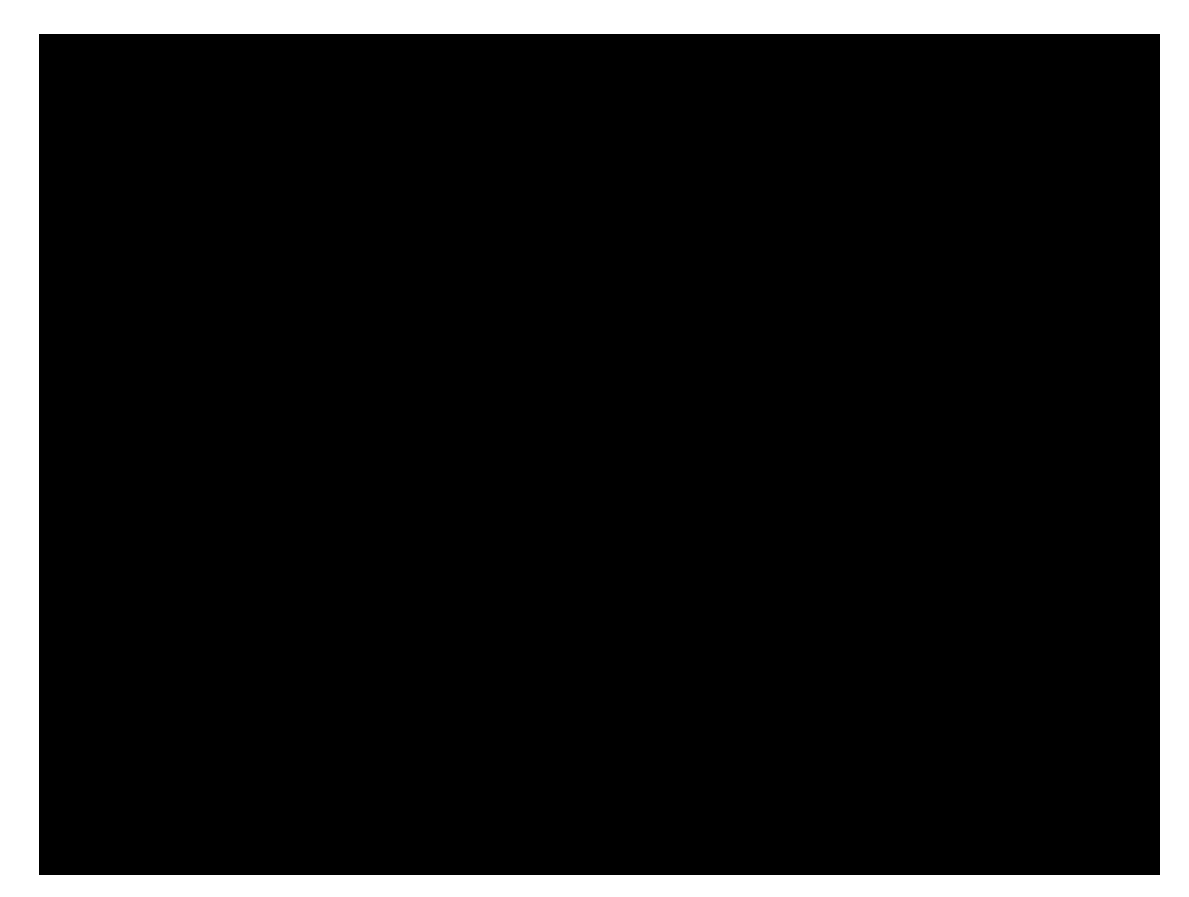

FIGURA 16: Espaço de fase do sistema de interação entre células tumorais, células Normais, e células do Sistema Imunológico, com controle do tipo linear e  $\mu = 0.025$ 

Nota-se que, para qualquer condição inicial o sistema é levado para o ponto de

equilíbrio livre do tumor  $(1;0;1.65)$  que é o único estável.

Pode-se verificar também o comportamento das três populações de células, como mostra a figura 17.

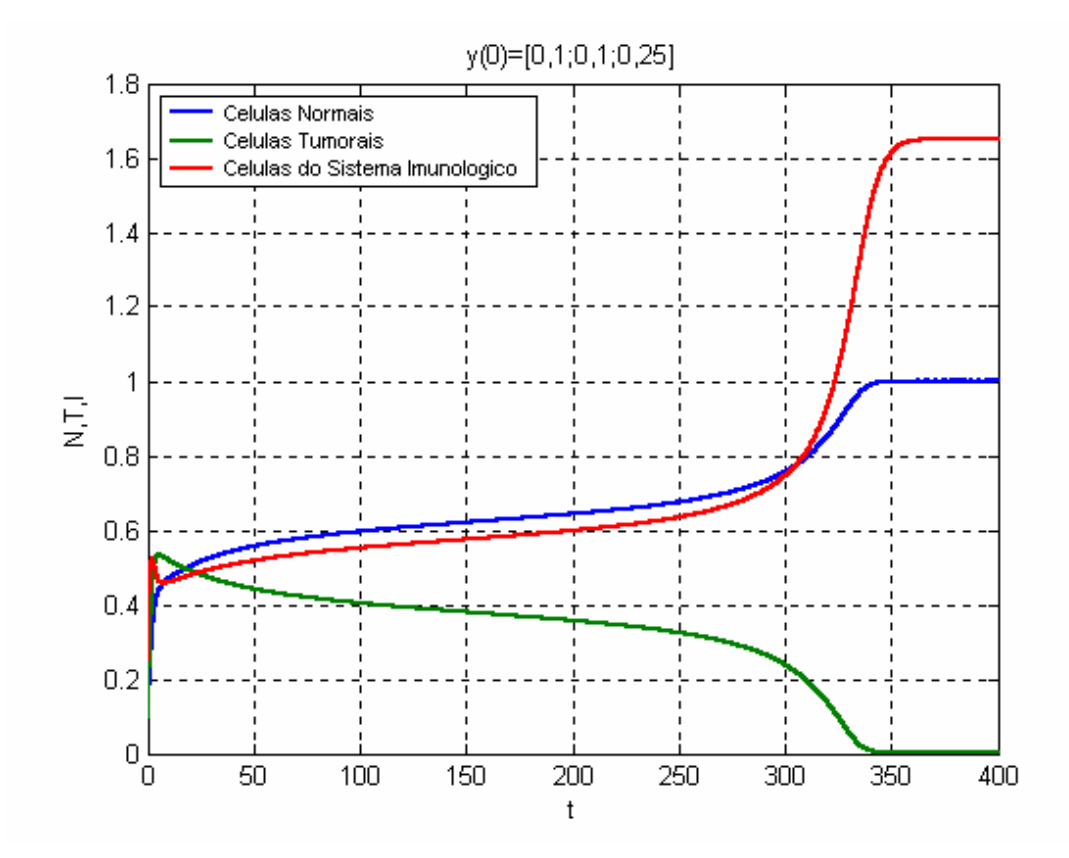

FIGURA 17: dinâmica do sistema de interação entre células tumorais, células Normais, e células do Sistema Imunológico, com controle do tipo linear e  $\mu = 0.025$ .

Nessa figura fica visível qu

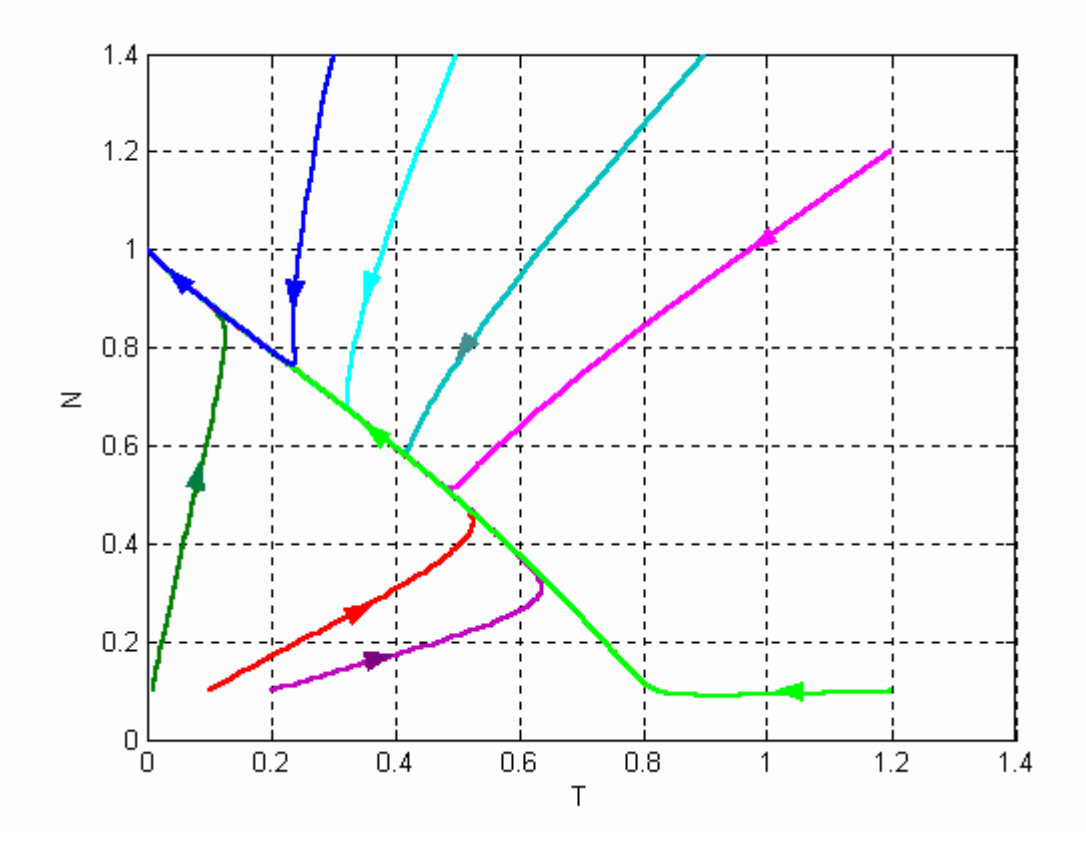

A figura 18 é um plano de fase do sistema (3.4) com  $\mu = 0.03$ .

FIGURA 18: Espaço de fase do sistema de interação entre células tumorais, células Normais, e células do Sistema Imunológico, com controle do tipo linear e  $\mu = 0.03$ 

Observa-se que com  $\mu$  > 0,025, para qualquer condição inicial, o tumor é levado

para a morte, ou seja o único ponto estável é (1;0;1.65). Como pode-se verificar no plano de fase

da figura 18, todas as trajetórias são levadas para o ponto livre do tumor.

Esse comportamento fica claro observando-se a dinâmica das populações, na

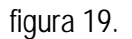

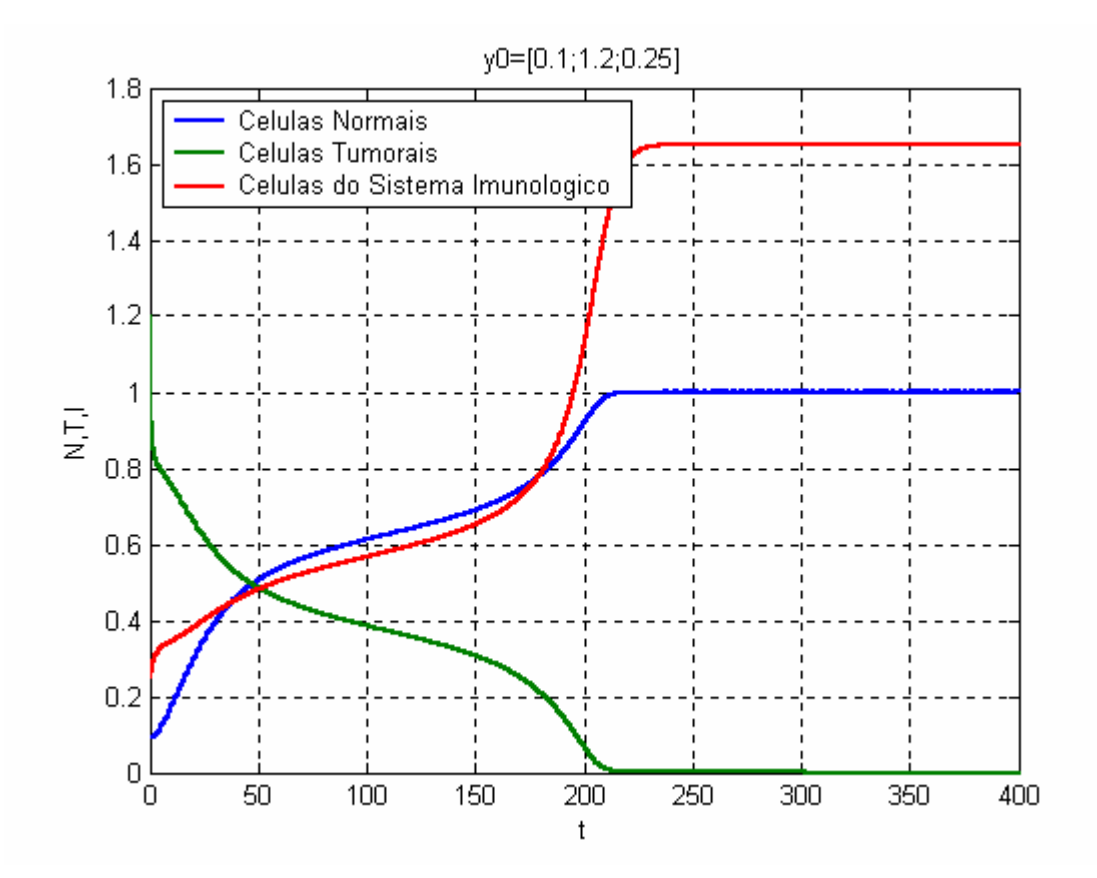

FIGURA 19: Dinâmica do Sistema de interação entre células tumorais, células Normais, e células do Sistema Imunológico, com controle do tipo linear e  $\mu = 0.03$ 

Novamente, tem-se que as populações são levadas para o ponto  $(1;0;1.65)$ . Isso indica que com o passar do tempo as células normais estabilizam-se em 1, as células tumorais são levadas à morte, e as células tumorais estabilizam-se em 1,65 .

#### **3.2. Controle da População de Células Tumorais (Quadrático)**

Subtrair-se-á, agora, um termo quadrático que será denotado por  $\mu T^2$ . O sistema (3.1) será escrito como:

$$
\begin{cases}\n\frac{dN}{dt} = r_2 N - r_2 b_2 N^2 - c_4 TN \\
\frac{dT}{dt} = r_1 T - r_1 b_1 T^2 - c_3 TN - c_2 IT - \mu T^2 \\
\frac{dI}{dt} = s + \frac{\rho IT}{\alpha + T} - c_1 IT - d_1 I\n\end{cases}
$$
\n(3.5)

Reescrevendo-o tem-se:

$$
\begin{cases}\n\frac{dN}{dt} = r_2 N - r_2 b_2 N^2 - c_4 TN \\
\frac{dT}{dt} = r_1 T - (r_1 b_1 - \mu) T^2 - c_3 TN - c_2 IT \\
\frac{dI}{dt} = s + \frac{\rho IT}{\alpha + T} - c_1 IT - d_1 I\n\end{cases}
$$
\n(3.6)

Nesse caso, houve também uma mudança nos parâmetros, pois produto  $r_1 b_1$ passou a ser *r*1*b*<sup>1</sup> − <sup>µ</sup> . Os pontos críticos e a estabilidade irão variar como no caso anterior.

Com os mesmos parâmetros considerados anteriormente, agora busca-se encontrar um valor para  $\mu$  que faça com que o sistema seja levado para a morte do tumor para qualquer condição inicial, ou seja, objetiva-se fazer com que este ponto torne-se o único ponto de equilíbrio estável.

Substituindo os parâmetros e reescrevendo o sistema, tem-se (3.7):

$$
\begin{cases}\n\frac{dN}{dt} = N - N^2 - TN \\
\frac{dT}{dt} = 1.5T - (1.5 - \mu)T^2 - TN - 0.5IT \\
\frac{dI}{dt} = 0.33 + \frac{0.01IT}{0.3 + T} - IT - 0.2I\n\end{cases}
$$
\n(3.7)

Com  $\mu = 0.05$  têm-se como pontos de equilíbrio  $(0;0;1.65)$ ,  $(1;0;1.65)$ , (0,712;0,288;0,684), (0,577;0,423;0,535), e (0;0,867;0,311), que são instável, estável, instável, estável e instável, respectivamente. A figura 20 é um plano de fase do sistema (3.7) com  $\mu = 0.05$ .

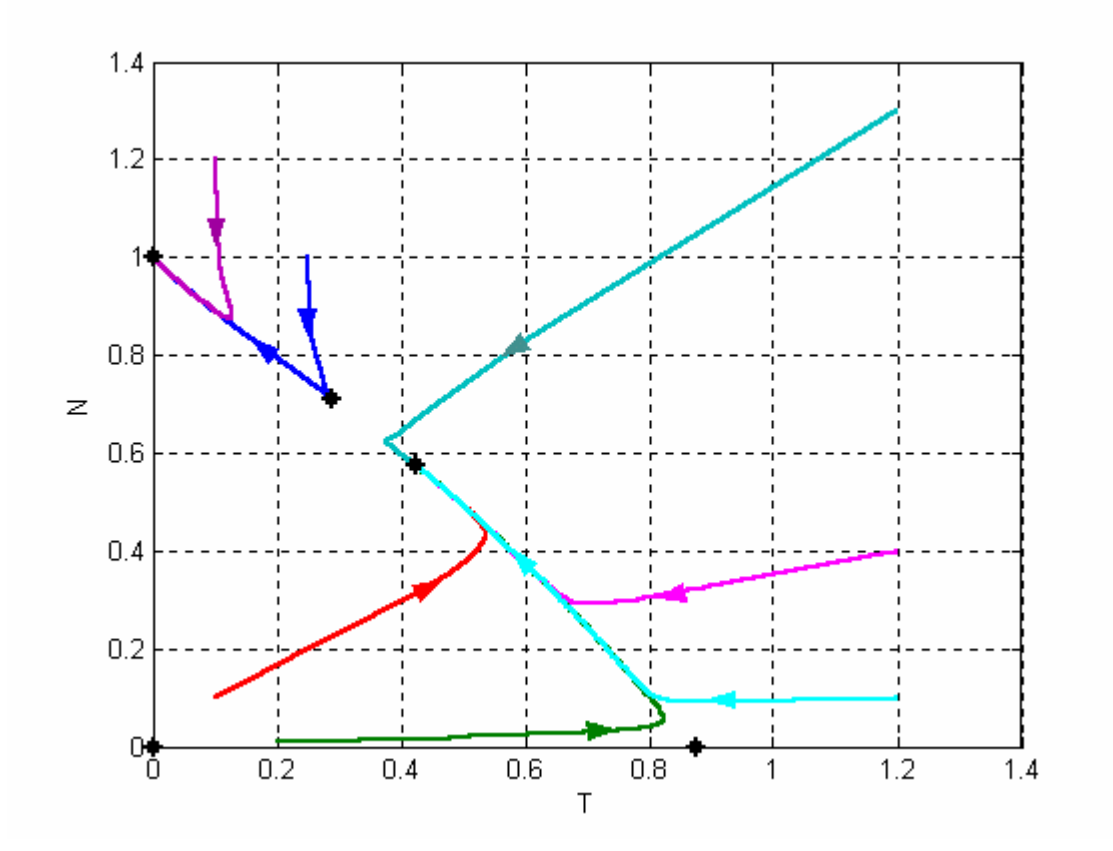

FIGURA 20: Espaço de fase do sistema de interação entre células tumorais, células Normais, e células do Sistema Imunológico, com controle do tipo quadrático e  $\mu = 0.05$ 

A estabilidade dos pontos de equilíbrio do sistema (3.7) com  $\mu = 0.05$ , pode ser observado no plano de fase da figura 20, as trajetórias afastam-se dos pontos instáveis e são levadas para os pontos estáveis.

Com  $\mu = 0.06$  têm-se cinco pontos críticos que são:  $(0;0;1.65)$  instável,  $( 1;0;1.65)$  estável,  $( 0,685;0,315;0,647)$  instável,  $( 0,621;0,379;0,575)$  estável e  $( 0;0,861;1,174)$ instável. Para este valor do parâmetro  $\mu$  dois pontos são estáveis. Isso significa que, dependendo da condição inicial, o tumor pode ser levado para a morte ou terá capacidade de se desenvolver.

Já com  $\mu = 0.07$  tem-se, apenas, três pontos de equilíbrio e, apenas o ponto livre do tumor é estável. Os pontos são  $(0;0;1.65)$  instável,  $(1;0;1.65)$  estável e  $(0;0,855;0,315)$ instável.

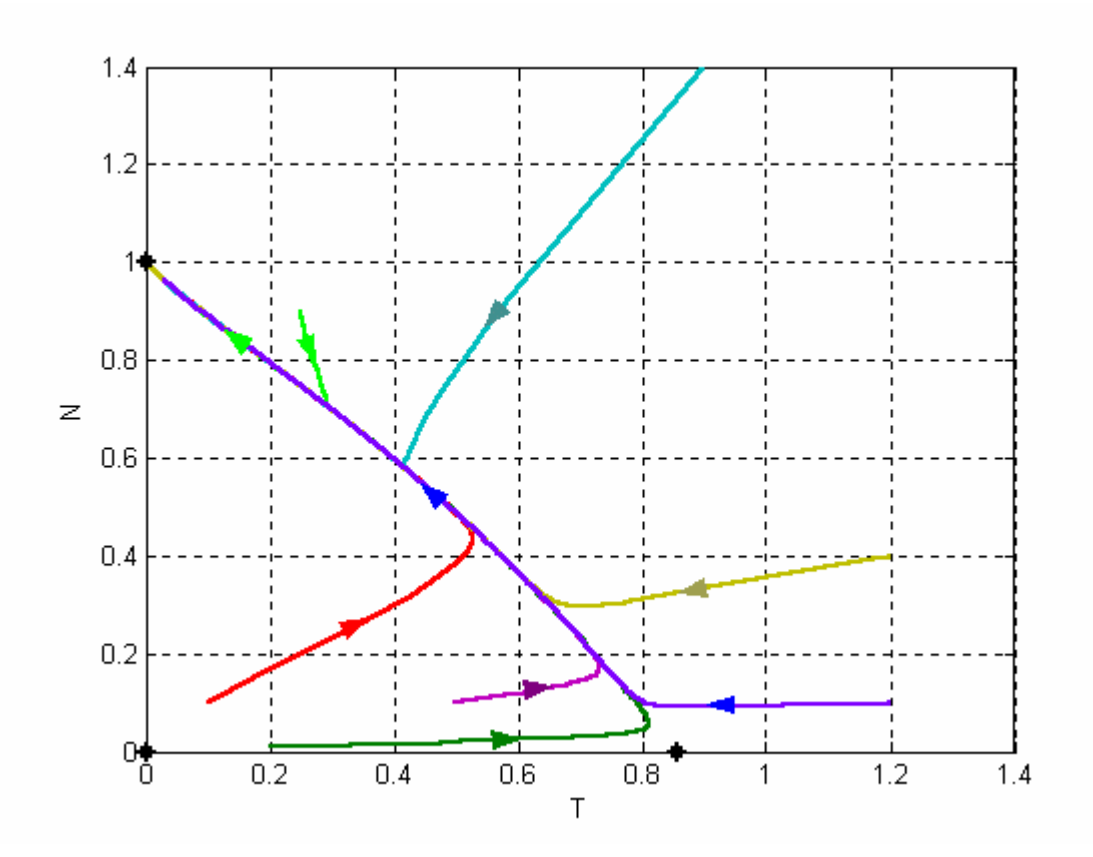

FIGURA 21: Espaço de fase do sistema de interação entre células tumorais, células Normais, e células do Sistema Imunológico, com controle do tipo quadrático e  $\mu = 0.07$ 

 Verifica-se com o plano de fase da figura 21 que para qualquer condição inicial o tumor é levado à morte, ou seja, as trajetórias são todas levadas para o ponto de equilíbrio livre do tumor.

Na figura 22, tem-se a dinâmica do sistema (3.5) com condição inicial  $N(0) = 1,2$ ,

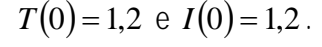

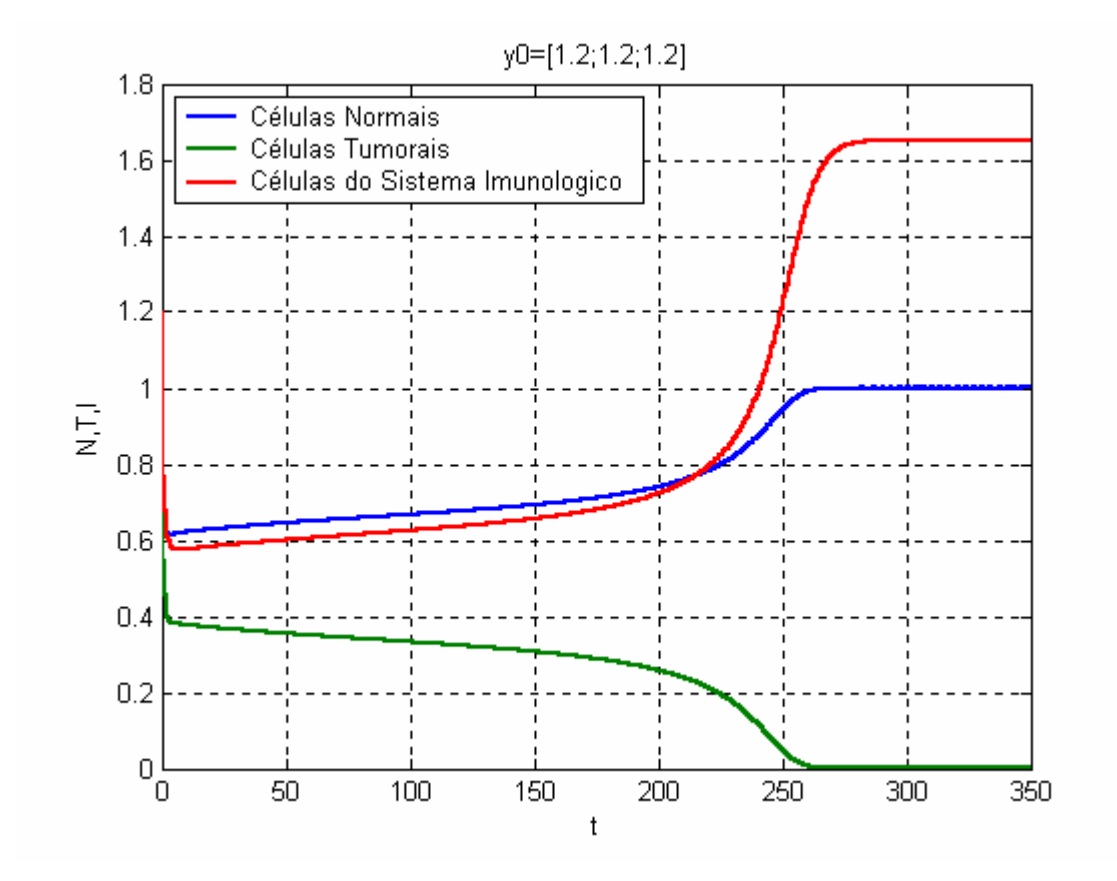

FIGURA 22: Dinâmica do Sistema de interação entre células tumorais, células Normais, e células do Sistema Imunológico, com controle do tipo quadrático e  $\mu = 0.07$ .

Essa é uma condição inicial que não foi mostrada no plano de fase anterior, mas que também leva o sistema para o ponto (0;0;1,65). Isto é, as células normais se estabilizam em 1, as células tumorais são levadas à morte, e as células tumorais se estabilizam em 1,65 .

 Neste capítulo, buscou-se encontrar uma maneira de controlar o tumor com modificações simples em uma das equações do sistema de interação entre células normais, células tumorais e células do sistema imunológico. Matematicamente conseguiu-se controlar a doença através de dois tipos se controles (linear e quadrático). No capitulo quatro buscar-se-á encontrar um significado físico para o controle que foi utilizado nesta seção.

#### **4. MODELO LINEAR QUADRÁTICO**

Ao contrário do que acontece na Física, Engenharia e Biologia, a aplicação de modelos matemáticos na Medicina tem sido bem limitada. Decisões médicas, geralmente, necessitam de uma combinação de conhecimento e experiência a fim de analisar e interpretar sintomas, sinais físicos, imagens e parâmetros bioquímicos [13].

Estuda-se nessa seção, um modelo que relaciona as células sobreviventes ao tratamento por radioterapia e a dose de radiação aplicada. Essa dose pode ser fracionada, ou seja, dividida em várias doses de maneira que seja possível diminuir os efeitos causados pela radiação ao organismo.

A Radioterapia consiste na utilização de radiações ionizantes para destruir as células tumorais. A radiação danifica o material genético da célula do tumor evitando que ela cresça e se reproduza [13].

O Modelo Linear quadrático (LQ) [18] é provavelmente o melhor modelo de efeito da radiação disponível na literatura. É um modelo empírico para ajustar o dano provocado pela radiação e seu efeito no desenvolvimento da célula que recebeu radiação. São utilizados dois coeficientes diferentes ( $\alpha \in \beta$ ) para separar tipos de dano letal causado pela radiação.

O modelo é adaptado para diferentes tipos de tecido (tecidos que reagem no momento da radiação e tecidos de reação tardia) e satisfaz a exigência que a dose efetiva não aumenta com o número de frações [18].

O modelo LQ foi deduzido considerando-se princípios básicos: i) o dano causado ao DNA através de uma alta transferência de energia linear ionizada (LET) ou de duas transferências baixas de energia ionizada; ii) o reparo molecular, ou a taxa de formação das moléculas não reparadas e o potencial de reparação ao dano causado pela radiação.

A fração de células sobreviventes ( *S* ) é expressa como:

$$
S = e^{-(n \text{ímero de lesões letais})} \tag{4.1}
$$

E na forma do modelo linear quadrático:

$$
S = e^{-\alpha D - \beta D^2} \tag{4.2}
$$

Onde:

*S* é a fração de células sobreviventes;

*D* é a dose total absorvida pelo organismo e;

 $\alpha$  e  $\beta$  são os parâmetros relacionados ao sistema biológico.

O logaritmo negativo da fração de células sobreviventes está então relacionado com a dose de radiação:

$$
-\ln S = \alpha D + \beta D^2 \tag{4.3}
$$

onde *D* é a dose única.

O termo − ln *S* pode ser substituído por *E* , definido como o logaritmo da das células sobreviventes à radiação. Então:

$$
-\ln S = E = \alpha D + \beta D^2 \tag{4.4}
$$

Para radioterapia fracionada, tem-se:

$$
E = n(\alpha d + \beta d^2) \tag{4.5}
$$

onde, *n* é o número de frações.

Um conceito muito útil é o de dose biológica efetiva (BED) [13, 18]. Esse conceito permite uma comparação simples entre diferentes protocolos de tratamento. O desenvolvimento do cálculo do efeito causado pela radiação, permite calcular a sensibilidade da radiação para tecidos específicos, definido por  $\frac{\alpha}{\beta}$ . A BED é encontrada dividindo os dois lados da equação (4.4) por  $\alpha$ .

Daí:

$$
BED = \frac{E}{\alpha} = D \left( 1 + \frac{D}{\alpha/\beta} \right) \tag{4.6}
$$

O termo entre parênteses de (4.6) é chamado dose relativa (RE).

Com base no estudo do modelo LQ, objetiva-se explicar a partir deste momento, o significado do parâmetro  $\mu$  considerado na seção anterior. Para isso, a influência da competição celular será desconsiderada, assim as células terão um crescimento exponencial como dado em (4.7):

$$
\frac{dT}{dt} = r_1 T \tag{4.7}
$$

com  $T(0) = T_0$ 

Resolvendo a equação diferencial (4.7) tem-se:

$$
\ln T = r_1 t + \ln c \tag{4.8}
$$

Aplicando-se a propriedade dos logaritmos e usando a condição inicial, tem-se:

$$
T(t) = T_0 e^{r_1 t} \tag{4.9}
$$

Considerando-se um intervalo de tempo [  $0, t_f$  ], pode-se escrever a equação (4.9), em função do tempo final. Tem-se então:

$$
T(t_f) = T_0 e^{rt_f} \tag{4.10}
$$

Da mesma maneira, considera-se, agora, um tipo de tratamento que mata as células tumorais proporcionalmente a *T* , então tem-se:

$$
\frac{d\tilde{T}}{dt} = r_1 T - \mu T \tag{4.11}
$$

pode-se interpretar, também, colocando-se *T* em evidência, como um tipo de tratamento que diminui a taxa de crescimento das células tumorais, tem-se então:

$$
\frac{d\tilde{T}}{dt} = T(r_1 - \mu)
$$
\n
$$
\text{com } T(0) = T_0 \tag{4.12}
$$

Separando-se as variáveis, integrando-se os dois lados da equação (4.11), obtém-

se:

$$
\ln \widetilde{T} = (r_1 - \mu)t + \ln c \tag{4.13}
$$

Aplicando-se a propriedade dos logaritmos e usando-se a condição inicial, tem-se:

$$
\widetilde{T}(t) = T_0 e^{(r_1 - \mu)t} \tag{4.14}
$$

Considerando-se novamente um intervalo de tempo [0,t<sub>f</sub>], escreve-se a equação

(4.14), em função do tempo final. Tem-se então:

$$
\widetilde{T}(t_f) = T_0 e^{(r_1 - \mu)t_f} \tag{4.15}
$$

Dividindo (4.15) pela equação (4.10) tem-se:

$$
Q = \frac{\widetilde{T}}{T} \tag{4.16}
$$

*Q* foi obtido dividindo-se o número de células que sobreviveram ao tratamento  $(\widetilde{T})$ , pelo número total de células  $(T)$ , e pode ser interpretado como sendo a fração de células sobreviventes.

$$
Q = e^{-\mu t_f} \tag{4.17}
$$

Esse resultado permite que se faça uma relação entre o tratamento proposto no terceiro capitulo, em que pelas simulações foi encontrado o melhor valor para o parâmetro  $\mu$  e o modelo Linear Quadrático para o tratamento com radioterapia.

Comparando-se a equação (4.17) com o modelo linear quadrático (4.2), as duas equações representam a fração de células sobreviventes. Logo entende-se que *S* = *Q* , então:

$$
e^{-\alpha D-\beta D^2}=e^{-\mu t_f}.
$$

Isolando-se o parâmetro  $\mu$ :

$$
\mu = \frac{\alpha D + \beta D^2}{t_f} \tag{4.18}
$$

Tem-se agora uma relação entre o parâmetro  $\mu$  e a dose de radiação.

A partir da relação (4.18) tem-se a possibilidade de otimizar o tratamento por radioterapia, já que o valor para parâmetro  $\mu$  que leva o tumor para a morte foi encontrado, no capitulo anterior, no controle do tipo linear. Para isso, faz-se necessário realizar uma nova pesquisa bibliográfica para que se encontre os parâmetros radiobiológicos  $\alpha \in \beta$ .

## **CONCLUSÕES**

Objetivou-se ao realizar esse trabalho analisar um modelo matemático que pudesse descrever o crescimento de tumores. Procurou-se, também, uma maneira para que a doença fosse controlada. Para isso, foi realizado um estudo de alguns modelos matemáticos clássicos para que pudessem servir como base para o modelo procurado.

 Primeiramente, estudou-se um modelo de interação entre as células Normais, as células Tumorais e as células do Sistema Imunológico do organismo representado por três equações diferenciais.

 A partir do modelo de interação entre as células Normais, as células Tumorais e as células do Sistema Imunológico foi realizado um tipo de controle *feedback*, em que alterou-se, de duas maneiras, uma das equações do sistema considerado, objetivando-se levar o tumor à morte, ou seja, controlar a doença.

 O tratamento por radioterapia foi investigado através do modelo Linear Quadrático (LQ), que apresenta dois parâmetros empíricos relacionados às características radiobiológicas do tumor e da radiação. Este modelo foi utilizado como base para obtenção do significado físico dos termos de controle introduzidos no modelo populacional.

 A análise do comportamento do sistema de interação entre as células Normais, as células Tumorais e as células do Sistema Imunológico mostra que há um conjunto de condições iniciais que leva o sistema para a morte do tumor, mas que a vizinhança do ponto de equilíbrio livre do tumor é muito pequena, sendo, portanto necessário algum tipo de controle para eliminar a doenca.

 O controle foi realizado de duas maneiras: subtraiu-se um termo linear e outro quadrático (que dependem de um parâmetro denotado por  $\mu$ ) de uma das equações do sistema analisado. Matematicamente, encontraram-se valores para o parâmetro  $\mu$  que levam a doença à morte.

 O Modelo Linear Quadrático, que foi estudado no último capítulo desta dissertação, é um modelo empírico que representa a fração de células sobreviventes ao tratamento por radioterapia, em função da dose de radiação e de parâmetros relacionados a cada tipo de célula.

A comparação do sistema de interação entre as células Normais, as células Tumorais e as células do Sistema Imunológico com o modelo LQ mostrou que o termo de controle tem um sentido biológico e está relacionado com os parâmetros radiobiológicos  $\alpha$  e β e também com a dose de radiação aplicada no tratamento.

Para trabalhos futuros sugere-se que seja feita uma pesquisa bibliográfica para que se encontre exatamente o significado dos parâmetros radiobiológicos utilizados do modelo Linear Quadrático, e, a partir daí, otimizar o tratamento do câncer por radioterapia, minimizando os efeitos deste tratamento.

## **BIBLIOGRAFIA**

[1] A. Guyton C., **Fisiologia Humana**, 6 ed. Rio de Janeiro: Guanabara koogan, 1998.

[2] Adam, J. A. (1986). A simplified mathematical model of tumor growth. **Mathematical Biosciences**, n. 81, 229–244.

[3] Adam, J. A. (1987a). A mathematical model of tumor growth. ii. Effects of geometry and spatial uniformity on stability. **Mathematical Biosciences**, n. 86, 183–211.

[4] ARAUJO, R. P.; MCELWAIN, D. L. S. A History of the Study of Solid Tumour Growth: The Contribution of Mathematical Modelling. **Bulletin of Mathematical Biology,** n.66, p. 1039–1091, 2004.

[5] BASSANEZI, R. C. ; FERREIRA JR, W. C. **Equações Diferenciais Com Aplicações**. 2. ed. São Paulo: Harbra Ltda., 1988. 572 p.

[6] BASSANEZI, R. C. **Ensino-aprendizagem com modelagem matemática**. 1. ed. São Paulo: Editora Contexto, 2002. v. 2000. 389 p.

[7] BELLOMO, N; PREZIOSI, L. Modelling and Mathematical Problems Related to Tumor Evolution and Its Interaction with the Immune System. **Mathematical and Computer Modelling**, n. 32, p. 413- 452, Pergamon, 2000.

[8] CECIL; RUSSEL L., **Tratado de medicina interna**, ed. James B. Wyngarden, Lloyd H. Smith Júnior, J. Claude Benett, Rio de Janeiro: Guanabara Koogan, 1984.

[9] COSTA, M. I. B., BASSANEZI, R. C., BOLDRINI, J. L. Optimal Chemical Control Of Populations Developing Drug Resistence. **J.Math. Applied in Medicine and Biology**. OXFORD UNIV. PRESS, v.9, p.215 - 226, 1992.

[10] COSTA, M. I. S., BOLDRINI, J. L., BASSANEZI, R. C. Optimal Chemotherapy: A Case Study With Drug Resistence; Saturation Effect And Toxicity. IMA **J. Math. Applied in Medicine and Biology.** Oxford- Inglaterra: , v.11, n.1, p.45 - 59, 1994.

[11] ERIC J. HALL, Lippincott-Raven, **Radiobiology for the Radiologist**. Philadelphia 1994.

[12] HALL J. ERIC, D. PHIL., D.Sc., F.A.C.R., Radiobiology for the Radiologist. Lippincott-Raven Publishers, 4th Edition, Philadelphia, 1994.

[13] JONES, B, et al. Biological equivalent dose Assessment of the consequences of hypofractionated radiotherapy. **Radiation oncology biol. phys**., v. 47, n. 5, p. 1379–1384, Elsevier. 2000.

[14] JONES, BLEDDYN; DALE, ROGER G. Mathematical Models of Tumour and Normal Tissue. Response. **Acta Oncologica**, v. 38, n. 7, p. 883–893, 1999.

[15] JONES, BLEDDYN; DALE, ROGER G. Radiobiological Modeling and Clinical Trials. int. j. **Radiation Oncology biology**. vol. 48. n. 1. p. 259–265. Elsevier. 2000.

[16] KOZUSKO, FRANK; BAJZER, ZELJKO. Combining Gompertzian growth and cell population dynamics. **Mathematical Biosciences**, n.185, p. 153–167. Elsevier. 2003.

[17] KUZNETSOV, V. A., KNOTT, G. D. Modeling Tumor Regrowth and Immunotherapy. **Mathematical and Computer Modelling**. n. 33, p. 1275-1287, (2001)

[18] LEE, STEVE P., Biologically effective dose distribution based on the linear quadratic model and its clinical relevance, **Int. J. Radiation Oncology Biol. Phys**., v. 33, n. 2, p. 375-389, Pergamon, 1995

[19] PILLIS, L.G. DE; RADUNSKAYA, W. GUA, A.E. Mixed immunotherapy and chemotherapy of tumors: modeling, applications and biological interpretations. **Journal of Theoretical Biology**, n. 238, p. 841–862, 2006.

[20] PILLIS, L.G. DE; RADUNSKAYA. The Dynamics of an Optimally Controlled Tumor Model: A Case Study. Mathematical and Computer Modelling 37 (2003) 1221-1244.

[21] SCHMID, A. B. Controle Ótimo de Sistemas Populacionais que Exibem Caos. 2004. **Dissertação de Mestrado em Modelagem Matemática.** Unijuí. Ijuí-RS.

[22] TSOULARIS, A.; WALLACE, J. Analysis of logistic growth models. **Mathematical Biosciences**. n. 179, p. 21–55. Elsevier. 2002.

[23] WEBB, STEVEN D, et al. Cells behaving badly: a theoretical model for the Fas/FasL system in tumour immunology. **Mathematical Biosciences,** n. 179, p. 113–129. Elsevier. 2002. [24] YANG, YONG; XING, LEI. Optimization of radiotherapy dose-time fractionation with consideration of tumor specific biology. **Medical Physics**, v. 32, n. 12, December 2005.

[24] ZILL, DENNIS G.. **Equações diferenciais**. 3 ed. v. 2, Makron, São Paulo, 2001.

# **Livros Grátis**

( <http://www.livrosgratis.com.br> )

Milhares de Livros para Download:

[Baixar](http://www.livrosgratis.com.br/cat_1/administracao/1) [livros](http://www.livrosgratis.com.br/cat_1/administracao/1) [de](http://www.livrosgratis.com.br/cat_1/administracao/1) [Administração](http://www.livrosgratis.com.br/cat_1/administracao/1) [Baixar](http://www.livrosgratis.com.br/cat_2/agronomia/1) [livros](http://www.livrosgratis.com.br/cat_2/agronomia/1) [de](http://www.livrosgratis.com.br/cat_2/agronomia/1) [Agronomia](http://www.livrosgratis.com.br/cat_2/agronomia/1) [Baixar](http://www.livrosgratis.com.br/cat_3/arquitetura/1) [livros](http://www.livrosgratis.com.br/cat_3/arquitetura/1) [de](http://www.livrosgratis.com.br/cat_3/arquitetura/1) [Arquitetura](http://www.livrosgratis.com.br/cat_3/arquitetura/1) [Baixar](http://www.livrosgratis.com.br/cat_4/artes/1) [livros](http://www.livrosgratis.com.br/cat_4/artes/1) [de](http://www.livrosgratis.com.br/cat_4/artes/1) [Artes](http://www.livrosgratis.com.br/cat_4/artes/1) [Baixar](http://www.livrosgratis.com.br/cat_5/astronomia/1) [livros](http://www.livrosgratis.com.br/cat_5/astronomia/1) [de](http://www.livrosgratis.com.br/cat_5/astronomia/1) [Astronomia](http://www.livrosgratis.com.br/cat_5/astronomia/1) [Baixar](http://www.livrosgratis.com.br/cat_6/biologia_geral/1) [livros](http://www.livrosgratis.com.br/cat_6/biologia_geral/1) [de](http://www.livrosgratis.com.br/cat_6/biologia_geral/1) [Biologia](http://www.livrosgratis.com.br/cat_6/biologia_geral/1) [Geral](http://www.livrosgratis.com.br/cat_6/biologia_geral/1) [Baixar](http://www.livrosgratis.com.br/cat_8/ciencia_da_computacao/1) [livros](http://www.livrosgratis.com.br/cat_8/ciencia_da_computacao/1) [de](http://www.livrosgratis.com.br/cat_8/ciencia_da_computacao/1) [Ciência](http://www.livrosgratis.com.br/cat_8/ciencia_da_computacao/1) [da](http://www.livrosgratis.com.br/cat_8/ciencia_da_computacao/1) [Computação](http://www.livrosgratis.com.br/cat_8/ciencia_da_computacao/1) [Baixar](http://www.livrosgratis.com.br/cat_9/ciencia_da_informacao/1) [livros](http://www.livrosgratis.com.br/cat_9/ciencia_da_informacao/1) [de](http://www.livrosgratis.com.br/cat_9/ciencia_da_informacao/1) [Ciência](http://www.livrosgratis.com.br/cat_9/ciencia_da_informacao/1) [da](http://www.livrosgratis.com.br/cat_9/ciencia_da_informacao/1) [Informação](http://www.livrosgratis.com.br/cat_9/ciencia_da_informacao/1) [Baixar](http://www.livrosgratis.com.br/cat_7/ciencia_politica/1) [livros](http://www.livrosgratis.com.br/cat_7/ciencia_politica/1) [de](http://www.livrosgratis.com.br/cat_7/ciencia_politica/1) [Ciência](http://www.livrosgratis.com.br/cat_7/ciencia_politica/1) [Política](http://www.livrosgratis.com.br/cat_7/ciencia_politica/1) [Baixar](http://www.livrosgratis.com.br/cat_10/ciencias_da_saude/1) [livros](http://www.livrosgratis.com.br/cat_10/ciencias_da_saude/1) [de](http://www.livrosgratis.com.br/cat_10/ciencias_da_saude/1) [Ciências](http://www.livrosgratis.com.br/cat_10/ciencias_da_saude/1) [da](http://www.livrosgratis.com.br/cat_10/ciencias_da_saude/1) [Saúde](http://www.livrosgratis.com.br/cat_10/ciencias_da_saude/1) [Baixar](http://www.livrosgratis.com.br/cat_11/comunicacao/1) [livros](http://www.livrosgratis.com.br/cat_11/comunicacao/1) [de](http://www.livrosgratis.com.br/cat_11/comunicacao/1) [Comunicação](http://www.livrosgratis.com.br/cat_11/comunicacao/1) [Baixar](http://www.livrosgratis.com.br/cat_12/conselho_nacional_de_educacao_-_cne/1) [livros](http://www.livrosgratis.com.br/cat_12/conselho_nacional_de_educacao_-_cne/1) [do](http://www.livrosgratis.com.br/cat_12/conselho_nacional_de_educacao_-_cne/1) [Conselho](http://www.livrosgratis.com.br/cat_12/conselho_nacional_de_educacao_-_cne/1) [Nacional](http://www.livrosgratis.com.br/cat_12/conselho_nacional_de_educacao_-_cne/1) [de](http://www.livrosgratis.com.br/cat_12/conselho_nacional_de_educacao_-_cne/1) [Educação - CNE](http://www.livrosgratis.com.br/cat_12/conselho_nacional_de_educacao_-_cne/1) [Baixar](http://www.livrosgratis.com.br/cat_13/defesa_civil/1) [livros](http://www.livrosgratis.com.br/cat_13/defesa_civil/1) [de](http://www.livrosgratis.com.br/cat_13/defesa_civil/1) [Defesa](http://www.livrosgratis.com.br/cat_13/defesa_civil/1) [civil](http://www.livrosgratis.com.br/cat_13/defesa_civil/1) [Baixar](http://www.livrosgratis.com.br/cat_14/direito/1) [livros](http://www.livrosgratis.com.br/cat_14/direito/1) [de](http://www.livrosgratis.com.br/cat_14/direito/1) [Direito](http://www.livrosgratis.com.br/cat_14/direito/1) [Baixar](http://www.livrosgratis.com.br/cat_15/direitos_humanos/1) [livros](http://www.livrosgratis.com.br/cat_15/direitos_humanos/1) [de](http://www.livrosgratis.com.br/cat_15/direitos_humanos/1) [Direitos](http://www.livrosgratis.com.br/cat_15/direitos_humanos/1) [humanos](http://www.livrosgratis.com.br/cat_15/direitos_humanos/1) [Baixar](http://www.livrosgratis.com.br/cat_16/economia/1) [livros](http://www.livrosgratis.com.br/cat_16/economia/1) [de](http://www.livrosgratis.com.br/cat_16/economia/1) [Economia](http://www.livrosgratis.com.br/cat_16/economia/1) [Baixar](http://www.livrosgratis.com.br/cat_17/economia_domestica/1) [livros](http://www.livrosgratis.com.br/cat_17/economia_domestica/1) [de](http://www.livrosgratis.com.br/cat_17/economia_domestica/1) [Economia](http://www.livrosgratis.com.br/cat_17/economia_domestica/1) [Doméstica](http://www.livrosgratis.com.br/cat_17/economia_domestica/1) [Baixar](http://www.livrosgratis.com.br/cat_18/educacao/1) [livros](http://www.livrosgratis.com.br/cat_18/educacao/1) [de](http://www.livrosgratis.com.br/cat_18/educacao/1) [Educação](http://www.livrosgratis.com.br/cat_18/educacao/1) [Baixar](http://www.livrosgratis.com.br/cat_19/educacao_-_transito/1) [livros](http://www.livrosgratis.com.br/cat_19/educacao_-_transito/1) [de](http://www.livrosgratis.com.br/cat_19/educacao_-_transito/1) [Educação - Trânsito](http://www.livrosgratis.com.br/cat_19/educacao_-_transito/1) [Baixar](http://www.livrosgratis.com.br/cat_20/educacao_fisica/1) [livros](http://www.livrosgratis.com.br/cat_20/educacao_fisica/1) [de](http://www.livrosgratis.com.br/cat_20/educacao_fisica/1) [Educação](http://www.livrosgratis.com.br/cat_20/educacao_fisica/1) [Física](http://www.livrosgratis.com.br/cat_20/educacao_fisica/1) [Baixar](http://www.livrosgratis.com.br/cat_21/engenharia_aeroespacial/1) [livros](http://www.livrosgratis.com.br/cat_21/engenharia_aeroespacial/1) [de](http://www.livrosgratis.com.br/cat_21/engenharia_aeroespacial/1) [Engenharia](http://www.livrosgratis.com.br/cat_21/engenharia_aeroespacial/1) [Aeroespacial](http://www.livrosgratis.com.br/cat_21/engenharia_aeroespacial/1) [Baixar](http://www.livrosgratis.com.br/cat_22/farmacia/1) [livros](http://www.livrosgratis.com.br/cat_22/farmacia/1) [de](http://www.livrosgratis.com.br/cat_22/farmacia/1) [Farmácia](http://www.livrosgratis.com.br/cat_22/farmacia/1) [Baixar](http://www.livrosgratis.com.br/cat_23/filosofia/1) [livros](http://www.livrosgratis.com.br/cat_23/filosofia/1) [de](http://www.livrosgratis.com.br/cat_23/filosofia/1) [Filosofia](http://www.livrosgratis.com.br/cat_23/filosofia/1) [Baixar](http://www.livrosgratis.com.br/cat_24/fisica/1) [livros](http://www.livrosgratis.com.br/cat_24/fisica/1) [de](http://www.livrosgratis.com.br/cat_24/fisica/1) [Física](http://www.livrosgratis.com.br/cat_24/fisica/1) [Baixar](http://www.livrosgratis.com.br/cat_25/geociencias/1) [livros](http://www.livrosgratis.com.br/cat_25/geociencias/1) [de](http://www.livrosgratis.com.br/cat_25/geociencias/1) [Geociências](http://www.livrosgratis.com.br/cat_25/geociencias/1) [Baixar](http://www.livrosgratis.com.br/cat_26/geografia/1) [livros](http://www.livrosgratis.com.br/cat_26/geografia/1) [de](http://www.livrosgratis.com.br/cat_26/geografia/1) [Geografia](http://www.livrosgratis.com.br/cat_26/geografia/1) [Baixar](http://www.livrosgratis.com.br/cat_27/historia/1) [livros](http://www.livrosgratis.com.br/cat_27/historia/1) [de](http://www.livrosgratis.com.br/cat_27/historia/1) [História](http://www.livrosgratis.com.br/cat_27/historia/1) [Baixar](http://www.livrosgratis.com.br/cat_31/linguas/1) [livros](http://www.livrosgratis.com.br/cat_31/linguas/1) [de](http://www.livrosgratis.com.br/cat_31/linguas/1) [Línguas](http://www.livrosgratis.com.br/cat_31/linguas/1)

[Baixar](http://www.livrosgratis.com.br/cat_28/literatura/1) [livros](http://www.livrosgratis.com.br/cat_28/literatura/1) [de](http://www.livrosgratis.com.br/cat_28/literatura/1) [Literatura](http://www.livrosgratis.com.br/cat_28/literatura/1) [Baixar](http://www.livrosgratis.com.br/cat_30/literatura_de_cordel/1) [livros](http://www.livrosgratis.com.br/cat_30/literatura_de_cordel/1) [de](http://www.livrosgratis.com.br/cat_30/literatura_de_cordel/1) [Literatura](http://www.livrosgratis.com.br/cat_30/literatura_de_cordel/1) [de](http://www.livrosgratis.com.br/cat_30/literatura_de_cordel/1) [Cordel](http://www.livrosgratis.com.br/cat_30/literatura_de_cordel/1) [Baixar](http://www.livrosgratis.com.br/cat_29/literatura_infantil/1) [livros](http://www.livrosgratis.com.br/cat_29/literatura_infantil/1) [de](http://www.livrosgratis.com.br/cat_29/literatura_infantil/1) [Literatura](http://www.livrosgratis.com.br/cat_29/literatura_infantil/1) [Infantil](http://www.livrosgratis.com.br/cat_29/literatura_infantil/1) [Baixar](http://www.livrosgratis.com.br/cat_32/matematica/1) [livros](http://www.livrosgratis.com.br/cat_32/matematica/1) [de](http://www.livrosgratis.com.br/cat_32/matematica/1) [Matemática](http://www.livrosgratis.com.br/cat_32/matematica/1) [Baixar](http://www.livrosgratis.com.br/cat_33/medicina/1) [livros](http://www.livrosgratis.com.br/cat_33/medicina/1) [de](http://www.livrosgratis.com.br/cat_33/medicina/1) [Medicina](http://www.livrosgratis.com.br/cat_33/medicina/1) [Baixar](http://www.livrosgratis.com.br/cat_34/medicina_veterinaria/1) [livros](http://www.livrosgratis.com.br/cat_34/medicina_veterinaria/1) [de](http://www.livrosgratis.com.br/cat_34/medicina_veterinaria/1) [Medicina](http://www.livrosgratis.com.br/cat_34/medicina_veterinaria/1) [Veterinária](http://www.livrosgratis.com.br/cat_34/medicina_veterinaria/1) [Baixar](http://www.livrosgratis.com.br/cat_35/meio_ambiente/1) [livros](http://www.livrosgratis.com.br/cat_35/meio_ambiente/1) [de](http://www.livrosgratis.com.br/cat_35/meio_ambiente/1) [Meio](http://www.livrosgratis.com.br/cat_35/meio_ambiente/1) [Ambiente](http://www.livrosgratis.com.br/cat_35/meio_ambiente/1) [Baixar](http://www.livrosgratis.com.br/cat_36/meteorologia/1) [livros](http://www.livrosgratis.com.br/cat_36/meteorologia/1) [de](http://www.livrosgratis.com.br/cat_36/meteorologia/1) [Meteorologia](http://www.livrosgratis.com.br/cat_36/meteorologia/1) [Baixar](http://www.livrosgratis.com.br/cat_45/monografias_e_tcc/1) [Monografias](http://www.livrosgratis.com.br/cat_45/monografias_e_tcc/1) [e](http://www.livrosgratis.com.br/cat_45/monografias_e_tcc/1) [TCC](http://www.livrosgratis.com.br/cat_45/monografias_e_tcc/1) [Baixar](http://www.livrosgratis.com.br/cat_37/multidisciplinar/1) [livros](http://www.livrosgratis.com.br/cat_37/multidisciplinar/1) [Multidisciplinar](http://www.livrosgratis.com.br/cat_37/multidisciplinar/1) [Baixar](http://www.livrosgratis.com.br/cat_38/musica/1) [livros](http://www.livrosgratis.com.br/cat_38/musica/1) [de](http://www.livrosgratis.com.br/cat_38/musica/1) [Música](http://www.livrosgratis.com.br/cat_38/musica/1) [Baixar](http://www.livrosgratis.com.br/cat_39/psicologia/1) [livros](http://www.livrosgratis.com.br/cat_39/psicologia/1) [de](http://www.livrosgratis.com.br/cat_39/psicologia/1) [Psicologia](http://www.livrosgratis.com.br/cat_39/psicologia/1) [Baixar](http://www.livrosgratis.com.br/cat_40/quimica/1) [livros](http://www.livrosgratis.com.br/cat_40/quimica/1) [de](http://www.livrosgratis.com.br/cat_40/quimica/1) [Química](http://www.livrosgratis.com.br/cat_40/quimica/1) [Baixar](http://www.livrosgratis.com.br/cat_41/saude_coletiva/1) [livros](http://www.livrosgratis.com.br/cat_41/saude_coletiva/1) [de](http://www.livrosgratis.com.br/cat_41/saude_coletiva/1) [Saúde](http://www.livrosgratis.com.br/cat_41/saude_coletiva/1) [Coletiva](http://www.livrosgratis.com.br/cat_41/saude_coletiva/1) [Baixar](http://www.livrosgratis.com.br/cat_42/servico_social/1) [livros](http://www.livrosgratis.com.br/cat_42/servico_social/1) [de](http://www.livrosgratis.com.br/cat_42/servico_social/1) [Serviço](http://www.livrosgratis.com.br/cat_42/servico_social/1) [Social](http://www.livrosgratis.com.br/cat_42/servico_social/1) [Baixar](http://www.livrosgratis.com.br/cat_43/sociologia/1) [livros](http://www.livrosgratis.com.br/cat_43/sociologia/1) [de](http://www.livrosgratis.com.br/cat_43/sociologia/1) [Sociologia](http://www.livrosgratis.com.br/cat_43/sociologia/1) [Baixar](http://www.livrosgratis.com.br/cat_44/teologia/1) [livros](http://www.livrosgratis.com.br/cat_44/teologia/1) [de](http://www.livrosgratis.com.br/cat_44/teologia/1) [Teologia](http://www.livrosgratis.com.br/cat_44/teologia/1) [Baixar](http://www.livrosgratis.com.br/cat_46/trabalho/1) [livros](http://www.livrosgratis.com.br/cat_46/trabalho/1) [de](http://www.livrosgratis.com.br/cat_46/trabalho/1) [Trabalho](http://www.livrosgratis.com.br/cat_46/trabalho/1) [Baixar](http://www.livrosgratis.com.br/cat_47/turismo/1) [livros](http://www.livrosgratis.com.br/cat_47/turismo/1) [de](http://www.livrosgratis.com.br/cat_47/turismo/1) [Turismo](http://www.livrosgratis.com.br/cat_47/turismo/1)